# **Aspire Tax Incentive Program** Sample Application

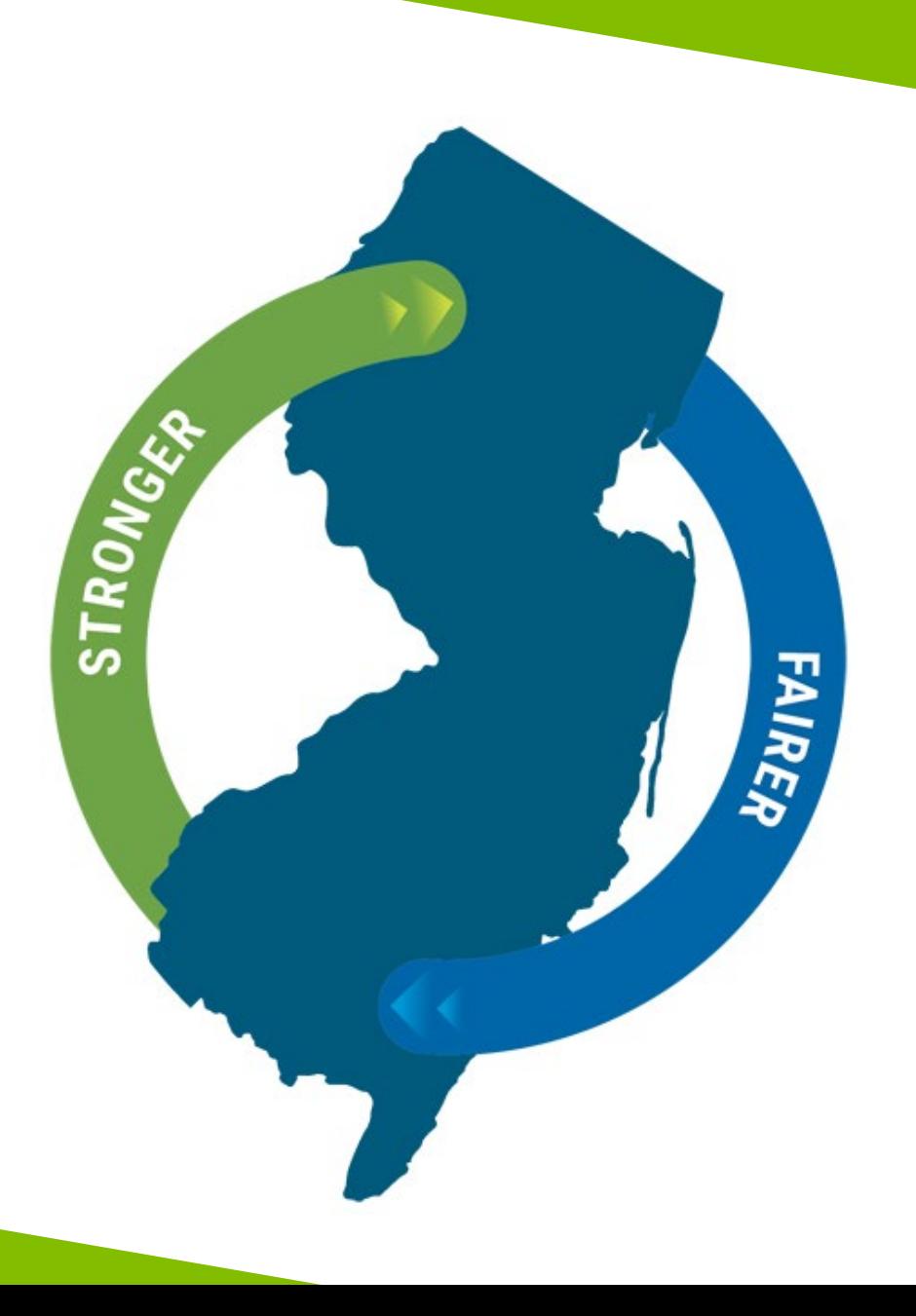

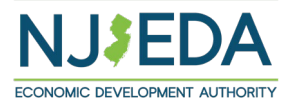

## **Aspire Tax Incentive Program**

The Aspire Program is a gap financing tool to support commercial, mixed use, and residential real estate development projects that replaces the Economic Redevelopment and Growth Grant (ERG).

### **ELIGIBILITY**

To be eligible for the Aspire Program, a project must meet various eligibility criteria at the time of application. For example, a project must:

- 1. Demonstrate through NJEDA analysis that without the incentive award, the redevelopment project is not economically feasible;
- 2. Demonstrate that a project financing gap (including review of a reasonable and appropriate rate of return) exists and the redevelopment project will generate a below market rate of return;
- 3. Be located in a designated incentive area (except a film production project);
- 4. Include a developer equity participation of at least 20 percent of the total development cost (or 10 percent in a Government Restricted Municipality (GRM)); For commercial projects, result in a net positive economic benefit to the State;
- 5. Meet specific size and/or cost thresholds, depending on where the project is located and;
- 6. Meet a minimum eligible score as outlined in the Aspire Program scoring criteria.

# **NJEDA Application Center Sign In Page**

<https://programs.njeda.com/en-US/>

If this is the first time you are using this portal to apply for an NJEDA product, please click "Register" button on the top.

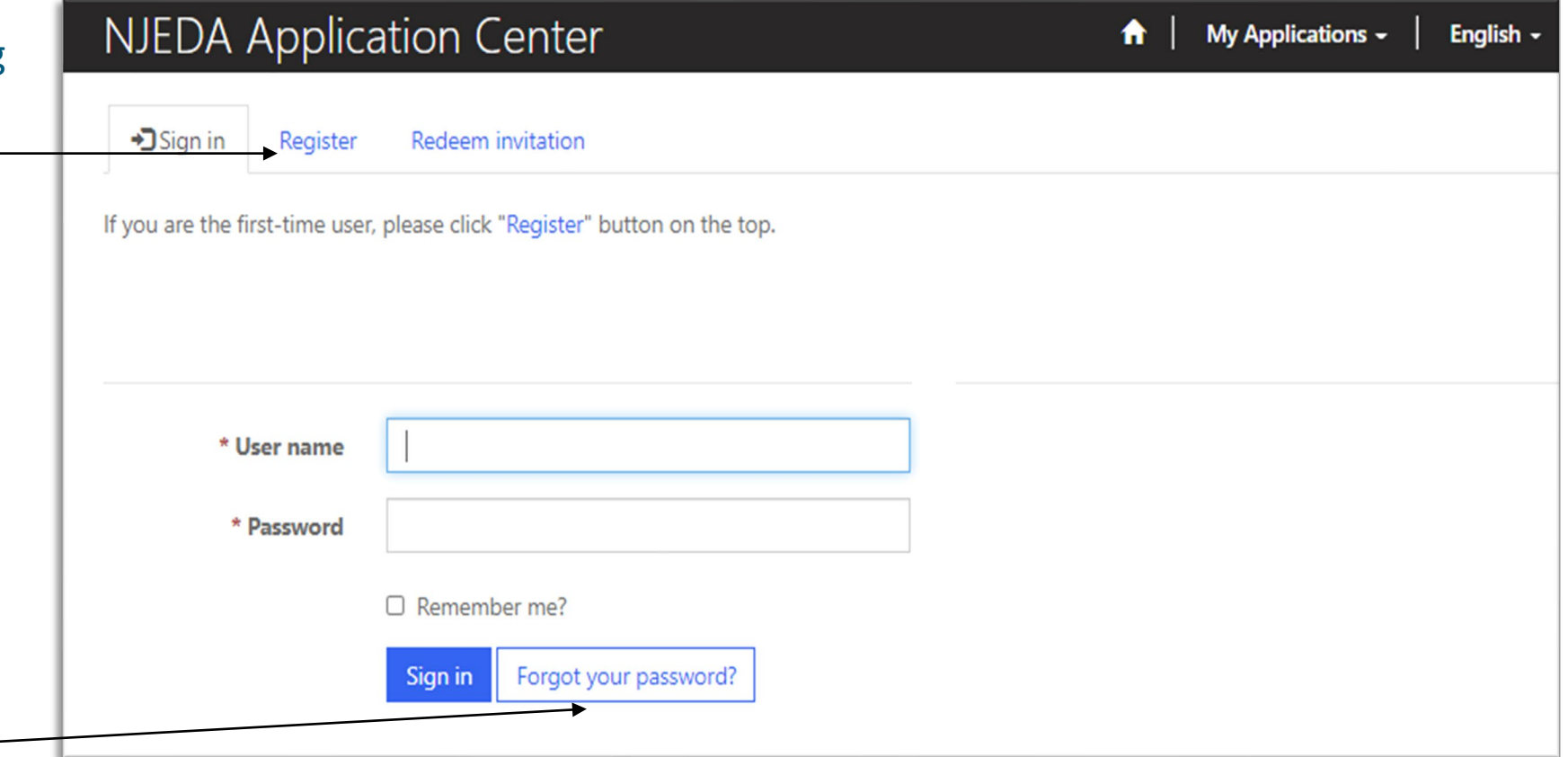

If you have forgotten your password, simply click on the "Forgot your password?" button and follow the instructions. An email will be sent enabling you to reset. Please note that your Username will be included in the email you receive. Be sure to confirm that you are using the correct username when you sign in.

## **How to Register Your Email Address**

**1. Enter your email, username (can be the same as your email) and password.**

Passwords must contain characters from at least three of the following four classes: uppercase, lowercase, digit, and non-alphanumeric (special).

**2. Once information is filled in click "Register"**

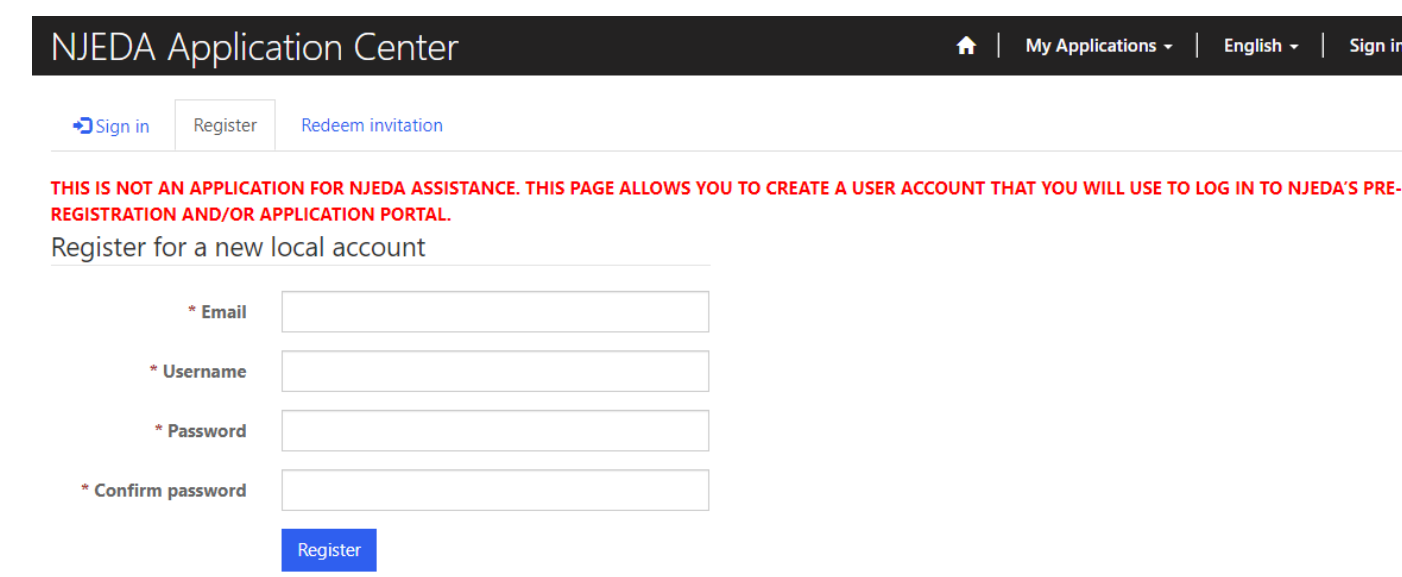

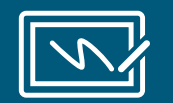

PLEASE MAKE SURE TO WRITE-DOWN/ SAVE YOUR USERNAME AND PASSWORD

## **If Your Email is Recognized By the Application Portal**

**If after clicking on "Register" you receive the following pop-up, that indicates that your email address is already recognized in our system, and you need to request an Invitation Code. Begin by clicking on the blue "OK" button.**

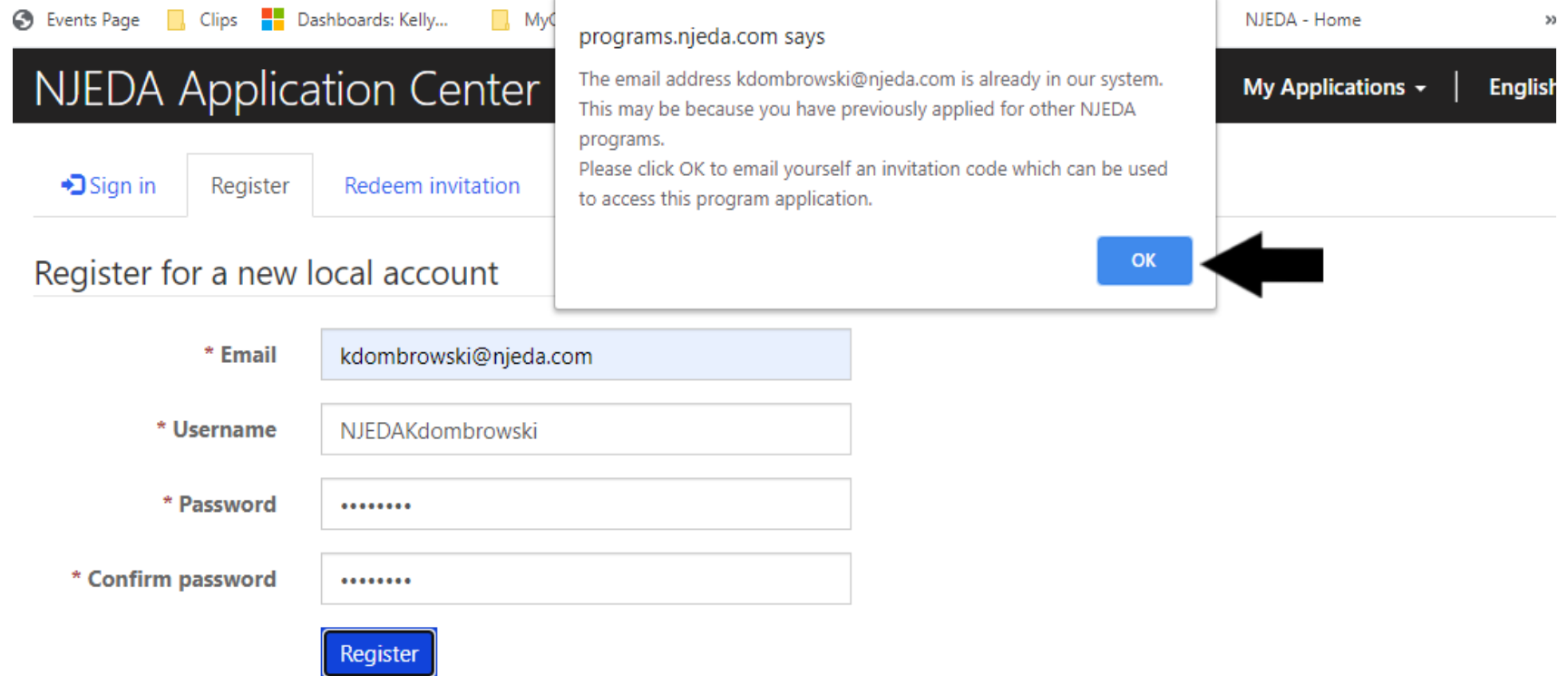

# **Redeeming An Invitation Code**

1. Click **SEND INVITATION** to email yourself an invitation code.

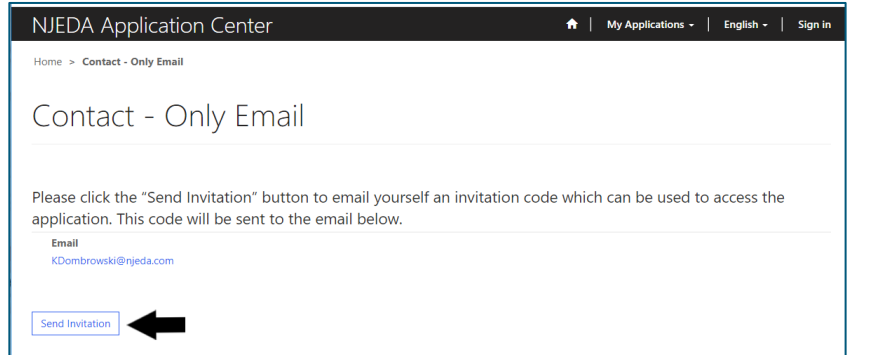

2. Check your email (**including junk/spam**) for an email from CRMNoReply. **Click the link in that email.**

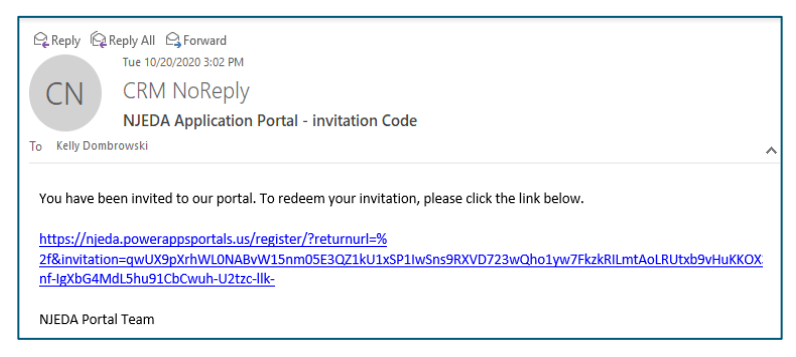

3. The link from email should send you to this page on the portal. Make sure you are on the Redeem Information tab and **Click REGISTER**

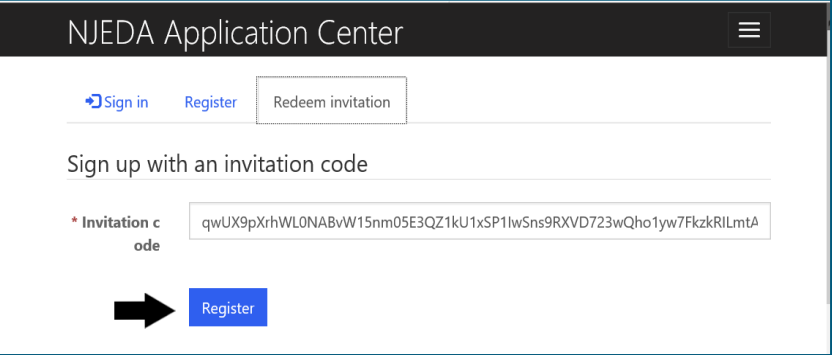

4. **Fill in the information** requested and **click REGISTER** to complete the process. Remember this username and password – you will need it each time you access the application portal

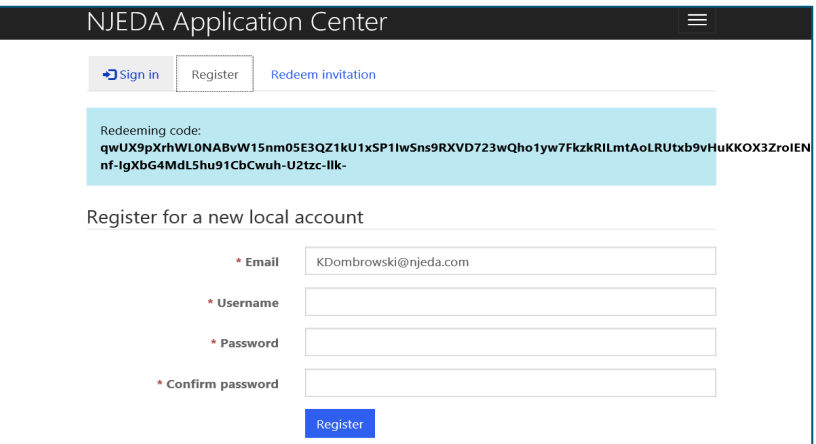

# **Setting Up Applicant Profile**

## **(If Your Email is New and Not Recognized by the Portal)**

Home > Profile

Profile

## **Setting up your Profile**

**1. Once you click Register, you must** 

**enter "Your Information"**

- **2. First Name, Last Name and Phone Number is Required**
- **3. Confirm your email address is correct (this will be the primary way the NJEDA contacts your business)**

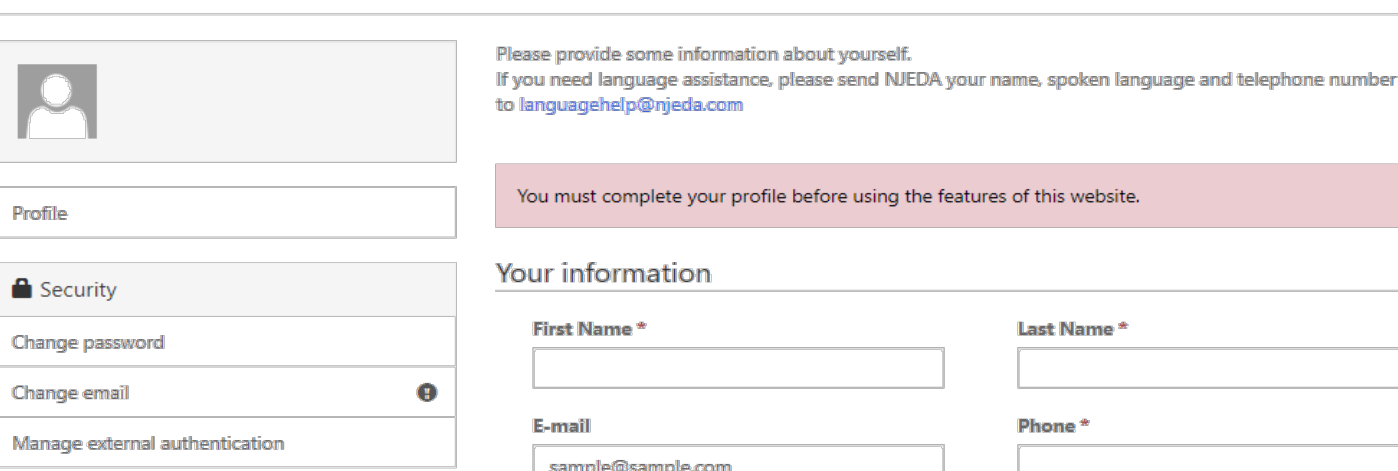

he features of this website. Last Name\* Phone<sup>\*</sup> **Organization Name Title** 

**Web Site** 

**4. Once complete, click "Update"**

# **Confirming Email**

- **1. Once "Your Information" is complete, you will need to confirm your email.**
- **2. Within the blue box, click on "Confirm Email".**
- **3. An email will be sent to the email address listed.**
- **4. Go to your email and follow the instructions within the email.**
- **5. You MUST confirm your email address.**

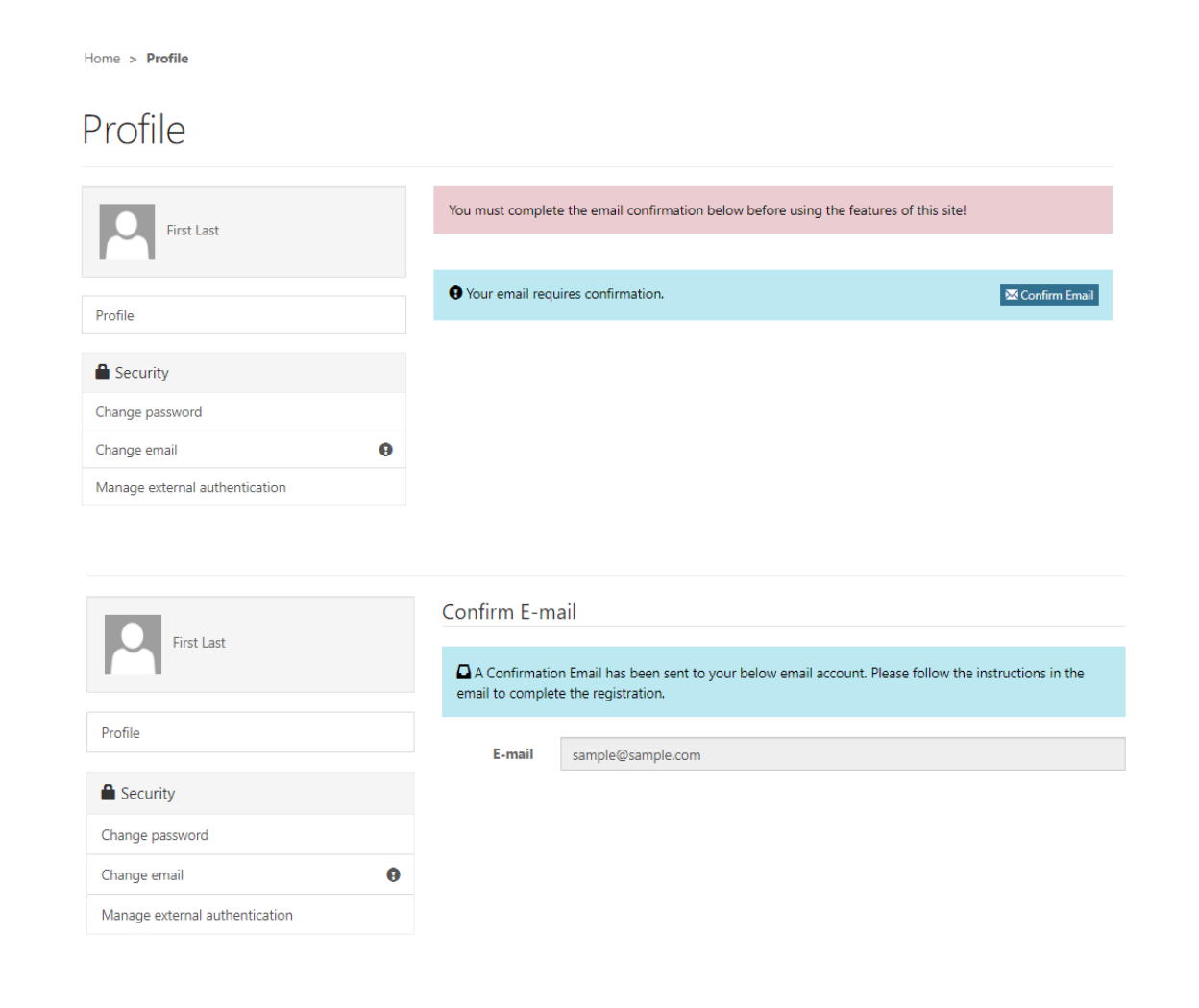

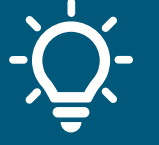

Once your email is confirmed please return to the portal to begin your application.

## **Trouble Logging Into the Portal?**

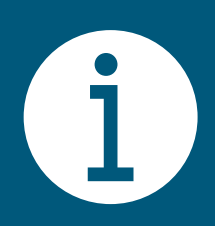

**If you are having any issues creating a username or password, redeeming an invitation code, or generally logging into the portal, please call our Customer Care line (844) 965-1125 and a representative will assist you. Or email us at [customercare@njeda.gov](mailto:customercare@njeda.gov)**

# **NJEDA Application Center Sign In Page**

## <https://programs.njeda.com/en-US/>

NJEDA Application Center

A | My Applications - | English - | Sign in

÷

### **NJEDA Online Application Center**

Welcome to the NJEDA's online application for the NJEDA Online Application Center. We look forward to helping you as you grow your business in New Jersey!

Please DO NOT use Internet Explorer as your browser to complete this application as it is unsupported and may cause delays to your application processing. Alternative browsers include "Microsoft Edge," "Chrome," or "Safari."Close

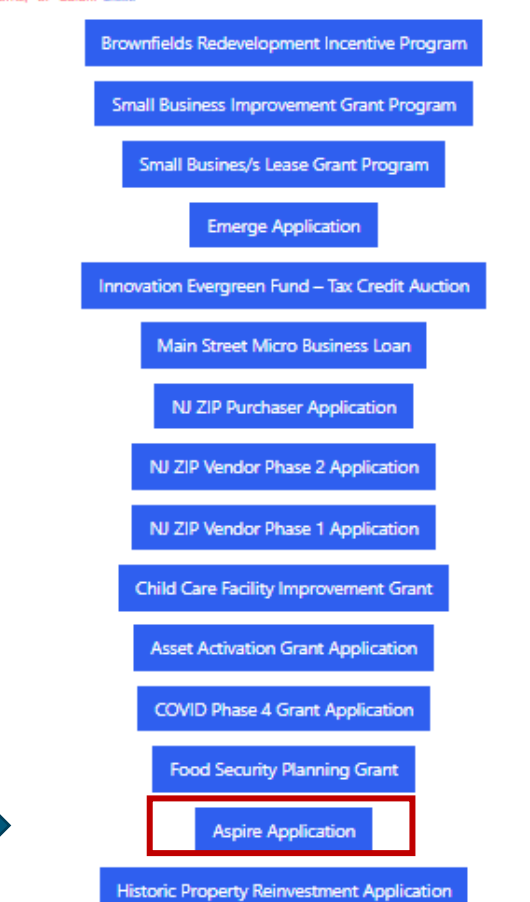

Click here to begin the application.

# **Start Application**

## Read this information before starting your application.

### Click **CREATE** button to start application.

### New Jersey Aspire Program Application

#### **WELCOME**

You have reached the full application page for the NJ Aspire Program, a place-based economic development program created under the Economic Recovery Act (ERA) of 2020.

The NJ Aspire Program supports mixed-use, transit-oriented development by providing tax credits to commercial and residential real estate development projects that have financing gaps.

The amount of tax credits a project is eligible to receive is a percentage of the project's eligible costs, subject to a cap that is determined by the project's location, other financing available, and other aspects of the project.

To be eligible for Aspire Program tax credits, a project must be located in an eligible incentive location, which may include: Planning Area 1, Aviation District, Port District, or Planning Area 2 or other Designated Center that is within a half mile of a rail transit station or a high frequency bus stop. Film production projects may be located anywhere in the state.

Projects must also meet minimum size and cost thresholds. Commercial projects must include at least 100,000 square feet of retail or commercial space. Residential projects must have eligible project costs totaling \$5 million to \$17.5 million depending on location.

Projects that meet certain parameters can qualify as "transformative projects" and receive tax credits above and beyond the caps that are established for standard projects. Transformative projects must have eligible costs of at least \$100 million and be at least 500,000 square feet or up to 250,000 square feet for film studio projects. Transformative projects must also demonstrate special economic importance to New Jersey and leverage New Jersey's mass transit assets, higher education assets, and other economic development assets to attract or retain employers and skilled workers.

"Developer" or "applicant" means a person who enters or proposes to enter into an incentive award agreement pursuant to the provisions of section 60 of P.L. 2020, c. 156 (N.J.S.A. 34:1B-328), including, but not limited to, a lender that completes a redevelopment project, operates a redevelopment project, or completes and operates a redevelopment project.

The full application requires detailed information and supporting documentation about your company, affiliates, and the proposed project for which you are applying for tax credits. Please be advised that the application fee is non-refundable.

The application is broken down into 19 sections. You will not be able to proceed further into the application without completing all required fields and uploads within the current section. Progress on the application can be saved as you complete each section. At all times, you will be able to go back to sections that you have already completed.

This full application will take several hours to complete. Please read the prompts to questions carefully and provide professionally written responses that address all details requested in the questions in the suggested length of text.

It is HIGHLY RECOMMENDED that you download a copy of the example application and collect written responses and required documents prior to filling them in on this online form.

It is also HIGHLY RECOMMENDED to use file naming conventions that facilitate rapid application completeness review.

Uploaded file names should:

- · Be identifiably connected to the project
- Accurately describe file contents and application elements
- · Denote date modified or file version number

In the event of any questions, please contact: Nat Bottigheimer, Director, Real Estate Investment Programs, at nbottigheimer@njeda.co

# **Primary Point of Contact**

**Provide contact information for the Primary Point of Contact for this application** 

Is the Primary Point of Contact legally authorized to submit the application on behalf of the applicant company?\*

Is the Primary Point of Contact the CEO?\*

Is the Primary Point of Contact authorized to speak to the media on behalf of the company?\*

If the answer is "No" to any of the above questions the applicant will have an opportunity to enter this information later in the application.

### Primary Point of Contact

of your team. This section collects contact information for individuals we may need to speak with as part of

Please provide contact information for the primary point of contact within the applicant company that NJEDA will keep updated on the status of this application

NOTE: It is highly recommended that the primary point of contact be the individual that is currently filling out this application. If the primary point of contact is different than the individual that is currently filling out the application, the primary point of contact individual should also create a user nan and password on this application portal to receive all future correspondence.

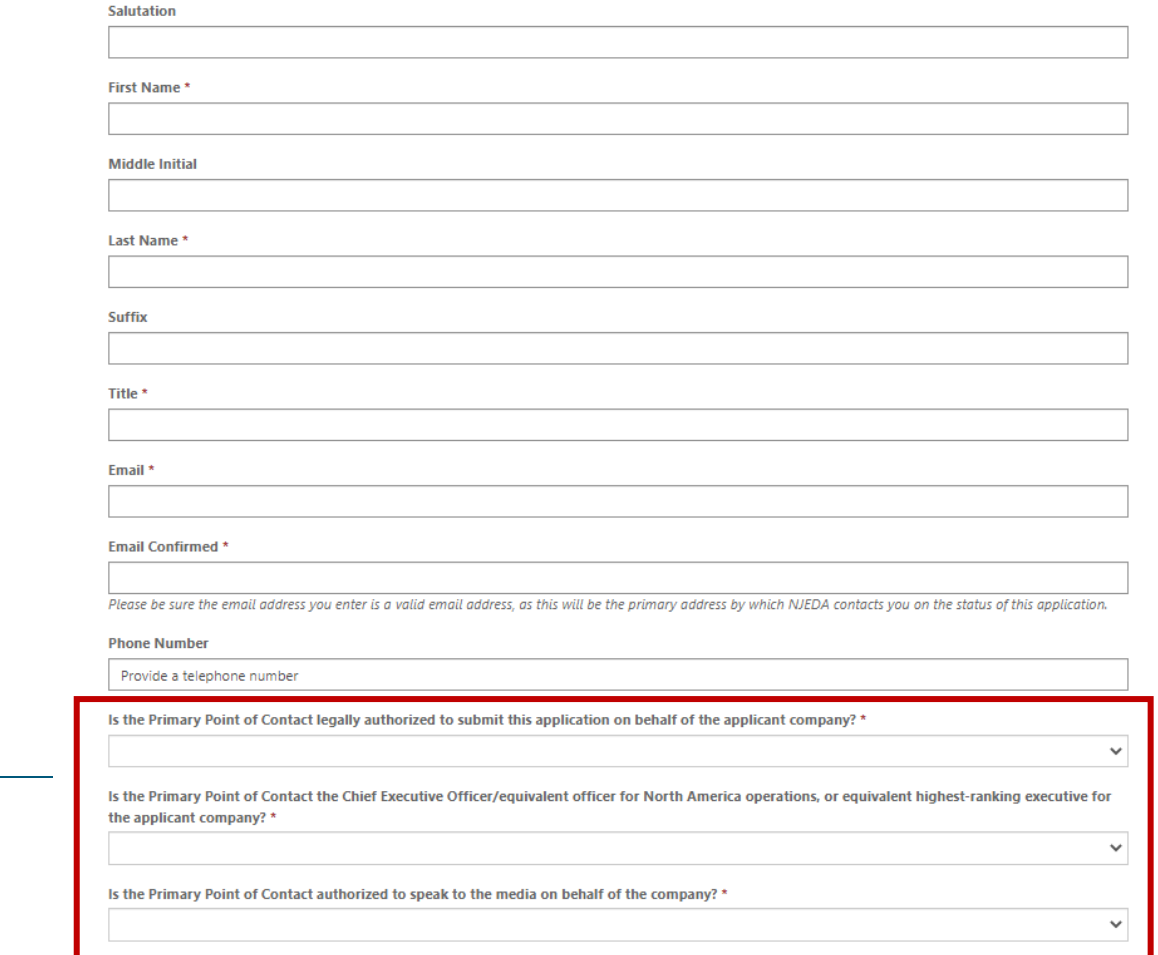

If the Primary Point of Contact is **not** authorized to legally submit this application on behalf of the company – the person filling this form will be asked to share information about an individual who is legally authorized to sign documents on behalf of the applicant company.

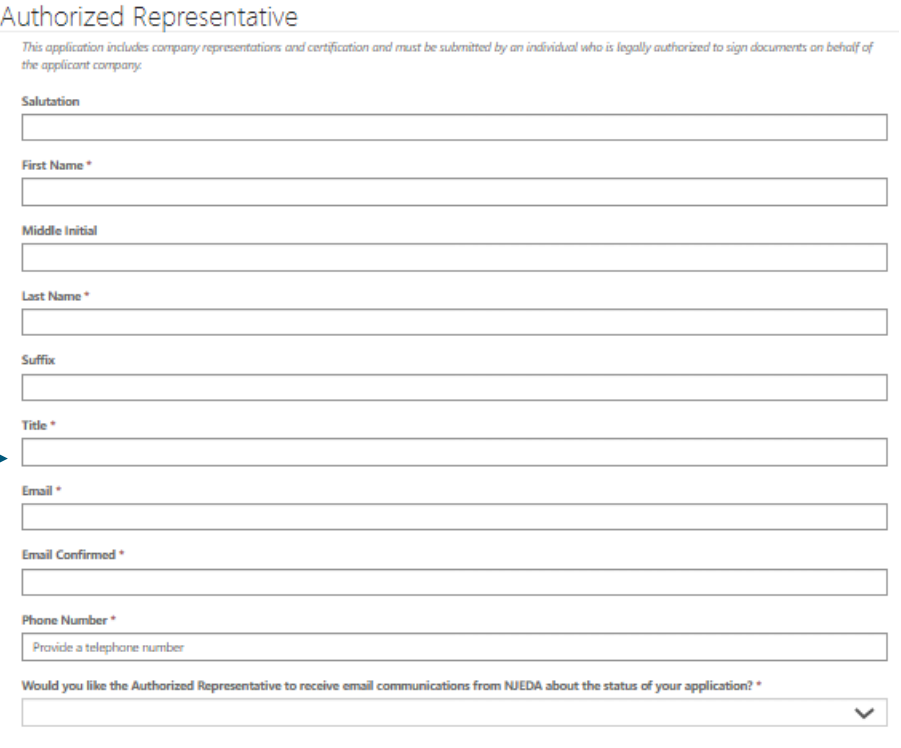

#### Authorized Representative Address

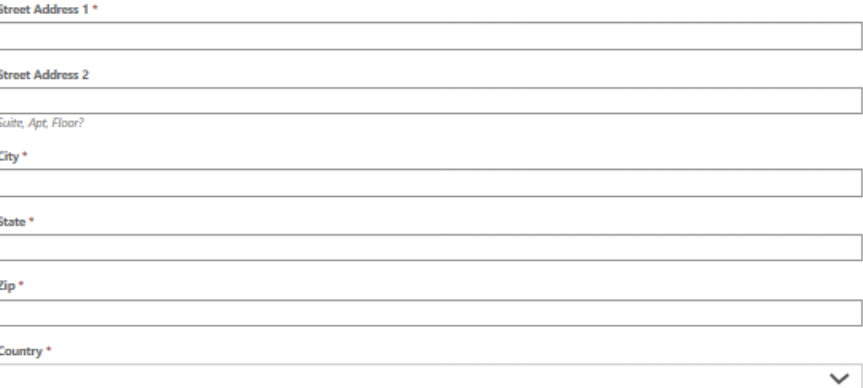

## **Chief Executive Officer/Owner Equivalent**

If the Primary Point of Contact is **not** the Chief Executive Officer/equivalent officer for North America operations, or equivalent highest-ranking executive for the applicant company- the person filling this form will be asked to share information about the CEO/Owner equivalent for North America or the highest-ranked executive at the company.

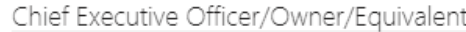

As part of the application and approval process, the owner, CEO, or equivalent highest ranking officer of the applicant company will need to certify that the information included in this application is accurate and that the award of tax credits is a "material factor" in the applicant's decision making. If the Primary Point of Contact does not hold this role, please provide the contact information for the owner, CEQ, or equivalent highest-ranking executive for the applicant company.

#### Salutation

Last Name

Suffix

Title

Email

St

**First Name** 

Middle Initia

Email Confirmed

### Phone Number

Provide a telephone numbe

Would you like the Chief Executive Officer/Owner/Equivalent to receive email communications from NJEDA about the status of your application?

#### $\checkmark$

#### Chief Executive Officer/Owner/Equivalent Address

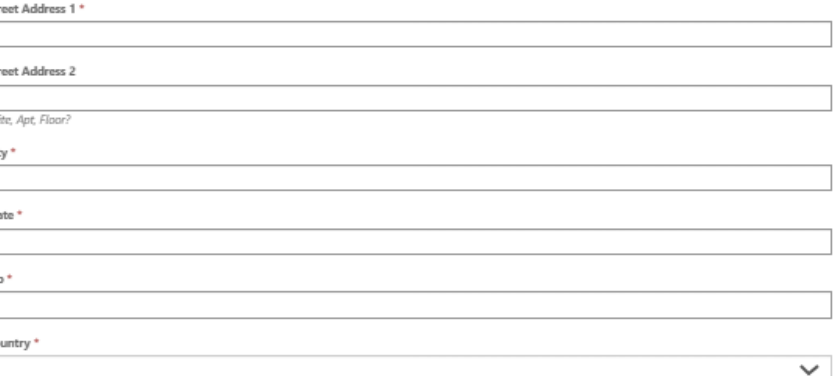

# **Consultant Information**

While not required, we understand that some applicants may choose to utilize consultants for support on tax credit applications.

**Are you, the applicant company, using a consultant to assist with this application?**

If **YES**, you will be prompted to fill out additional contact information for the Consultant.

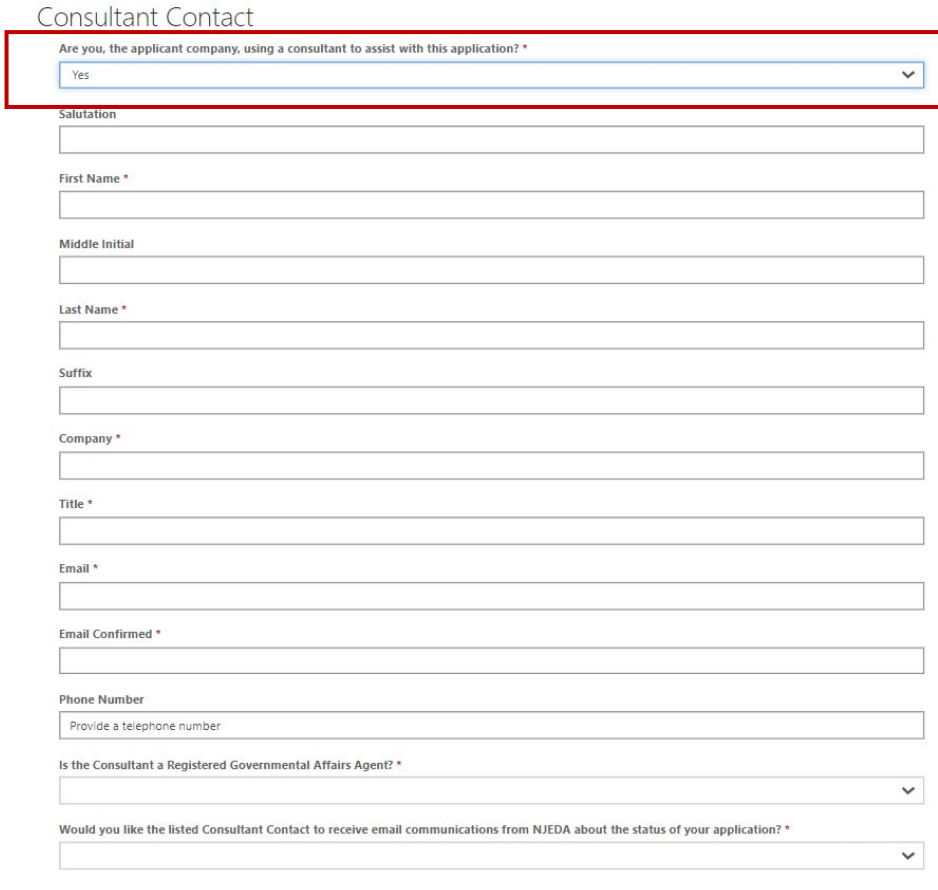

### **Consultant Information Address**

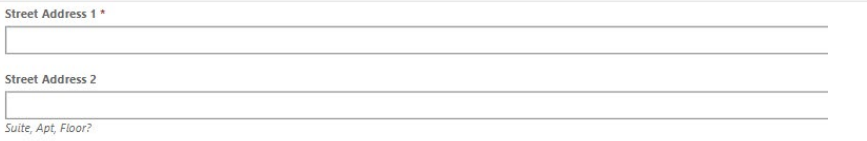

## **Legal Counsel**

If approved for tax credits, NJEDA will utilize form contractual documents, such as an approval letter and a commitment agreement. Applicants will have limited opportunity to request nonstandard modifications of the agreements. However, NJEDA will often work with an applicant's legal counsel to answer questions on these agreements.

**Would you like to designate a Legal Counsel Contact ?**

If **YES**, you will be prompted to fill out additional contact information for the Legal Counsel.

### Legal Counsel

If approved for tax credits, NJEDA will utilize form contractual documents, such as an approval letter and a commitment agreement. Applicants will have limited opportunity to request non-standard modifications of the agreements. However, NJEDA will often work with an applicant's legal counsel to answer questions on these agreements. If you would like, please provide the contact information for the applicant company's Legal Counsel that will support on this project. This contact may be either internal or external counsel.

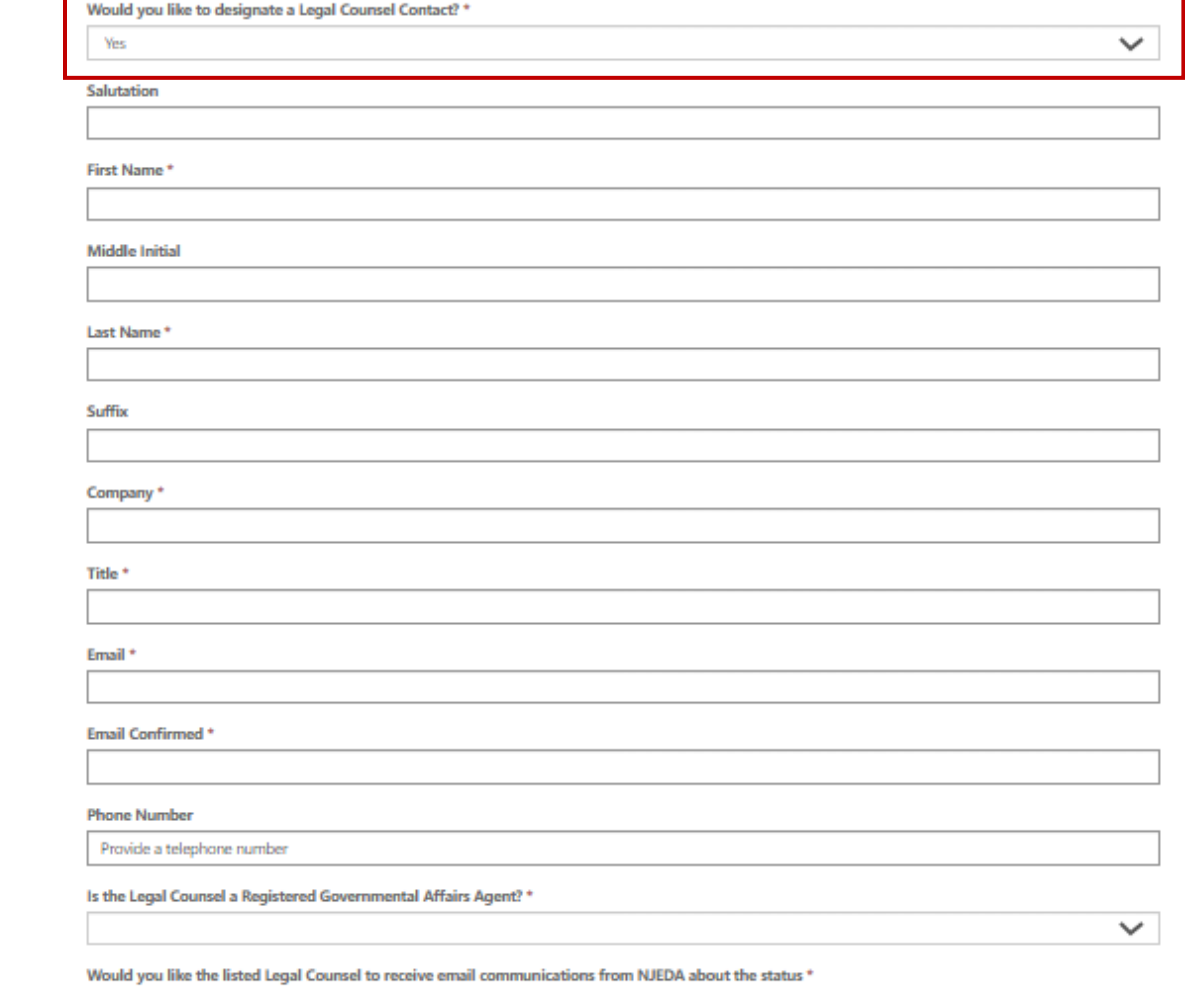

 $\checkmark$ 

## **Accountant Information**

NJEDA often works with an applicant company's internal or external accountant to confirm information included in the application and support on project certification and ongoing compliance requirements.

**Would you like to designate an Accountant Contact?**

If **YES**, you will be prompted to fill out additional contact information for the Accountant.

### Accountant Information

NJEDA often works with an applicant company's internal or external accounts to confirm information included in the application and support on pi and ongoing compliance requirements. If you would like, please provide the contact information for the applicant company's Accountant that will support on this project.

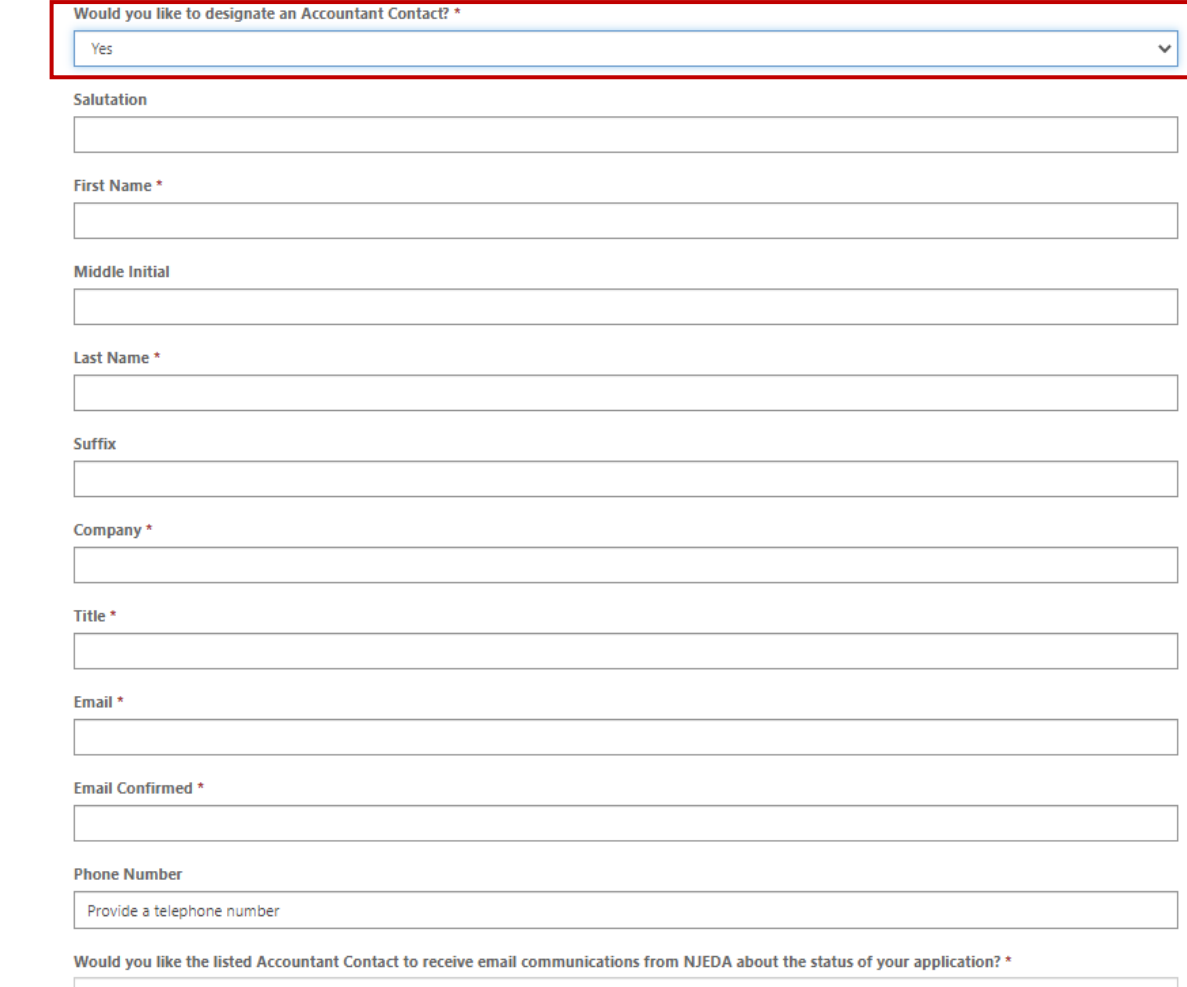

## **Media Contact**

**Please indicate if the applicant organization would like designate a Media contact to communicate with a NJEDA representative.**

If **YES**, you will be prompted to fill out additional contact information for the Media Contact.

### Media Contact

NJEDA often works with an applicant company's public relations or media relations representatives on press releases and press inquiries regarding approved projects. If you would like, please provide the contact information for the applicant company's Media Contact that will support on this project.

#### Would you like to designate a Media Contact? \*

 $\checkmark$ Yes Salutation **First Name Middle Initial** Last Name Suffix Company\* Title<sup>+</sup> Email \* **Email Confirmed Phone Number\*** 

### Media Contact Address

Provide a telephone number

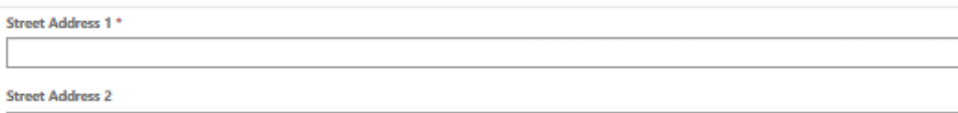

÷

Suite, Apt, Floor?

## **Applicant Organization**

Please provide information about the company that is applying for assistance.

### **Application Organization**

In this section, we are collecting information about the company that is applying for assistance. We are focused on the primary applicant only. We will collect information on affiliates, parent companies, holding companies, or other related entities in the following sections of the application.

#### **Applicant Organization Name \***

The full name of your registered legal entity. This name should match the name on your formation documents and the NJ Treasury Business Portal. Please visit https://www.njportal.com/DOR/BusinessNameSearch/Search/BusinessName. to confirm that the name you have provided matches the name returned in the portal search.

#### **Applicant Doing Business As (DBA)**

Does your business operate under a different name?

#### **Applicant Entity Type \***

No

No

 $\checkmark$ 

 $\checkmark$ 

量

 $\checkmark$ 

 $\alpha$ 

What is the ownership structure of the applicant?

Is the applicant, or any person who controls the applicant or owns or controls more than 1% of the stock of the applicant, an officer or employee of any agency, authority or other instrumentality of the State of New Jersey? \*

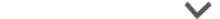

Has the applicant applied for or been issued a license, including a conditional license, from the New Jersey Cannabis Regulatory Commission (NJ-CRC) to operate as a cannabis cultivator, cannabis manufacturer, cannabis wholesaler, cannabis distributor, cannabis retailer, or cannabis delivery service; or does the applicant employ or intend to employ, or is the applicant itself, a certified personal use cannabis handler to perform work for or on behalf of a cannabis establishment, distributor, or delivery service? \*

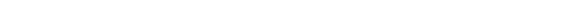

If the applicant is a property owner, developer, or operator of a project: is the property being used or intended for use, in whole or in part, (1) by or to benefit a cannabis cultivator, cannabis manufacturer, cannabis wholesaler, cannabis distributor, cannabis retailer, or cannabis delivery service, (2) to employ a certified personal use cannabis handler to perform work for or on behalf of a cannabis establishment, distributor, or delivery service, (3) by a person or entity that has applied or intends to apply to the New Jersey Cannabis Regulatory Commission (NJ-CRC) for a license to operate as a cannabis cultivator, cannabis manufacturer, cannabis wholesaler, cannabis distributor, cannabis retailer, or cannabis delivery service or has applied for certification to be, or intends to employ, a certified personal use cannabis handler to perform work for or on behalf of a cannabis establishment, distributor, or delivery service? \*

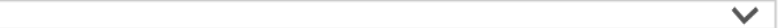

Date Established

No

MM/DD/YYYY

Please make sure this date matches the date on your entity's formation documents. MM/DD/YYYY

#### Applicant Country of Incorporation/Formation \*

**United States** 

Applicant State of Incorporation/Formation \*

# **Applicant Organization**

### **Upload applicant formation documents.\***

Formation documents can include Articles of Incorporation, Articles of Organization, Certificate of Incorporation, or Certificate of Trade Name.

### **Is the applicant involved in religious activities or religiously affiliated?**

**IF YES** The NJEDA will need to collect additional information from you if your entity is involved in religious activities or is religiously affiliated.

For a copy of the Religious Activity Questionnaire form **[CLICK HERE.](https://njedatestsite.powerappsportals.us/en-US/MicroLoanEdit/%7E/religious-activity-questionnaire)\***

#### Please upload any formation documents for the Application Organization

Please upload business formation documentation to verify the applying entity's name. This can include Articles of Incorporation, Articles of Organization, Certificate of Incorporation, or Certificate of Trade Name.

Sole Proprietors: Provide a Certificate of Trade Name filed with the county clerk (https://www.njeda.com/wp-content/uploads/2021/09/Certificate-of-Trade-Name-Sole-Prop Redacted.pdf)

LLC: Provide a Certificate of Formation (https://www.njeda.com/wp-content/uploads/2021/09/Certificate-of-Formation-LLC\_Redacted.pdf) if applicable and / or Operating Agreement (https://www.niedg.com/wp-content/uplogds/2021/09/Operating-Agreement-LLC Redacted.pdf) if gpplicable

Corporation: Provide a Certificate of Incorporation and Bylaws (https://www.njeda.com/wp-content/uploads/2021/09/Certificate-of-Incorporation-Corporation Redacted.pdf)

NonProfit: Provide a Certificate of Incorporation and Bylaws (https://www.njeda.com/wp-content/uploads/2021/09/Certificate-of-Incorporation-Not-for-Profit Redacted.pdf). Please also provide an Exemption Determination Letter.

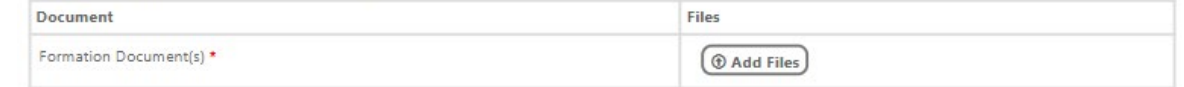

Applicant Federal Employer Identification Number (FEIN) \*

The 9 digit Federal Tax ID number of your organization

Applicant New Jersey Tax ID Number \*

Applicant Organization's Phone Number \*

Provide a telephone number

**Applicant Organization's Website** 

Is the applicant involved in religious activities or religiously affiliated? \*  $\checkmark$ Yes Please note that this requires additional questions to determine eligibility of the requested financial assistance. **Religious Affiliation Form** The NJEDA will need to collect additional information from you if your entity is involved in religious activities or is religiously affiliated. Please download the religious ctivity questionnaire form DOWNLOAD HERE, and upload the completed form below. Files Document Religious Affiliation Form \* *O* Add Files

### \* Required documentation

Please provide a high-level, 2-3 short paragraph description of the applicant company. This may include the type of business you are involved in, your company's mission statement, the markets or customer base the company serves, and any other information about your business that the NJEDA should understand to review your application."

# **Applicant Organization**

### Provide a high-level description of the applicant company.

### Click the magnifying glass to launch the NAICS search window.

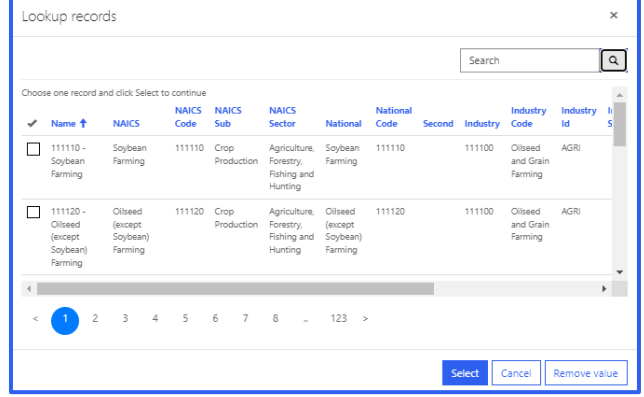

Please be sure the NAICS code identified is the same code that is listed on your most recent business tax filings.

### **Upload NJ Tax Clearance Certificate.\***

Certificates may be requested through the State of New Jersey's online Premier Business Services (PBS) portal. Under the Tax & Revenue Center, select Tax Services, then select Business Incentive Tax Clearance. If the applicant's account is in compliance with its tax obligations and no liabilities exist, the Business Incentive Tax Clearance can be printed directly through PBS.

#### Mailing Address

Mailing Address Street Address 1 \*

Mailing Address Street Address 2

Mailing Address City

Mailing Address State

**Mailing Address County** 

Mailing Address Zip

**Mailing Address Country** 

**United State** 

### **NAICS**

lick the search icon below

North American Industry Classification System (NAICS) Code \*

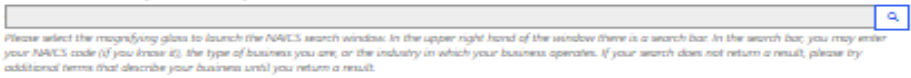

Please be sure to use the same code that is listed on your most recent business tax filings. For help, please see the North American Industry Classification Syst (NAICS) U.S. Census Bureau website

#### Tax Clearance Certificate

**Document** 

#### Upload applicant organization Tax Clearance Certificate from the NJ Division of Taxation

Certificates may be requested through the State of New Jersey's ordine Premier Business Services (PBS) portal. Under the Tax & Revenue Center, wheat Tax Services, the whet Business Incentive Tox Cleansnew If the applicant's proport is in compliance with its tox ablications and no liabilities wist. the Business Incentive Tox Cleanary can be printed directly through PBS.

Tax Clearance Certificate Documentis)

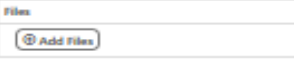

 $\checkmark$ 

<

#### Prior NJEDA Assistance

Has the applicant, or any related parties, previously received NJEDA assistance? \*

### \* Required documentation

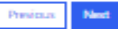

# **Additional Applicant Organization Details**

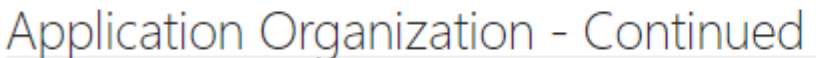

In this section, we are collecting information about the company that is applying for assistance. We are focused on the primary applicant only. We may collect<br>information on affiliates, parent companies, holding companies,

Applicant Organization's Headquarters Address

Does the Applicant Organization have a Headquarters?

**IF YES, applicants will see** the below fields to fill in address details for the headquarters of the organizations

Does the Applicant Organization have a headquarters? \*

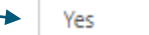

Please select "NO" if your Mailina Address and Applicant Organization's Headquarters Address are SAME.

Organization's Headquarters Address line 1 \*

**Organization's Headquarters Address line 2** 

Organization's Headquarters City \*

Organization's Headquarters State \*

Organization's Headquarters Zip Code \*

Organization's Headquarters Country \*

If the NJEDA needs to mail the Applicant Organization any information, which address should be preferred? \*

## **Additional Applicant Organization Details**

### Operational Information

**Exchange Ticker Symbol\*** 

Yes

Is the applicant a publicly traded company? \*

Is the Applicant Organization a Publicly-traded company?

**IF YES, applicants will see the below fields to fill in details on Exchange ticker symbols and 10-K filings** 

Please provide the applicant company's most recent three consecutive years of Form 10-K filings as well as the applicant company's most recent Form 10Q.

 $\checkmark$ 

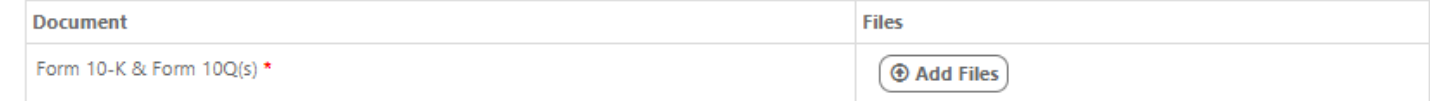

Please provide a high-level, 2-3 short paragraph description for each member of the applicant team, including any affiliate(s) or co-applicant(s). \*

This should include years of operation, number of employees, annual revenues or budget, business focus, amount of assets developed and under management (if applicable), geographic scope, services provided, and any other relevant highlight information. Please also highlight any projects completed similar to the project proposed that would speak to the applicant's development capabilities.

### Upload any additional materials that speak in more detail corporate capabilities and development history.

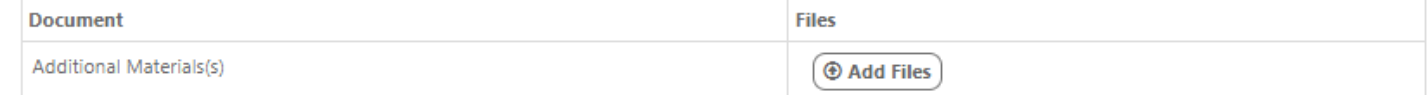

## **Applicants will be prompted here to upload business tax returns.\***

### Upload three consecutive years of Business Tax Returns & Financial Statements

If the applicant is unable to produce three years tax returns they should contact program staff and provide whatever other documentation is available to demonstrate a satisfactory commitment to this project and evidences both financial and professional wherewithal to complete the project.

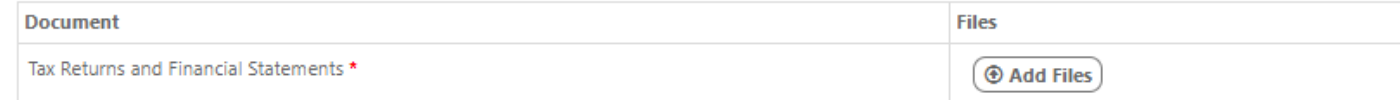

## **Ownership**

**In this page applicants are asked about ownership patterns. The first question asks if there any individual or entity with a 10% or greater ownership of the company?**

**IF YES,** applicant will be able to add all applicable owners by clicking the "Add Owner" button.

An Ownership "pop-up" window will appear, and it is the responsibility of the applicant to add all individuals/entities that have an ownership percentage in the business.

This pop-up will have to be completed for each owner.

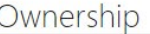

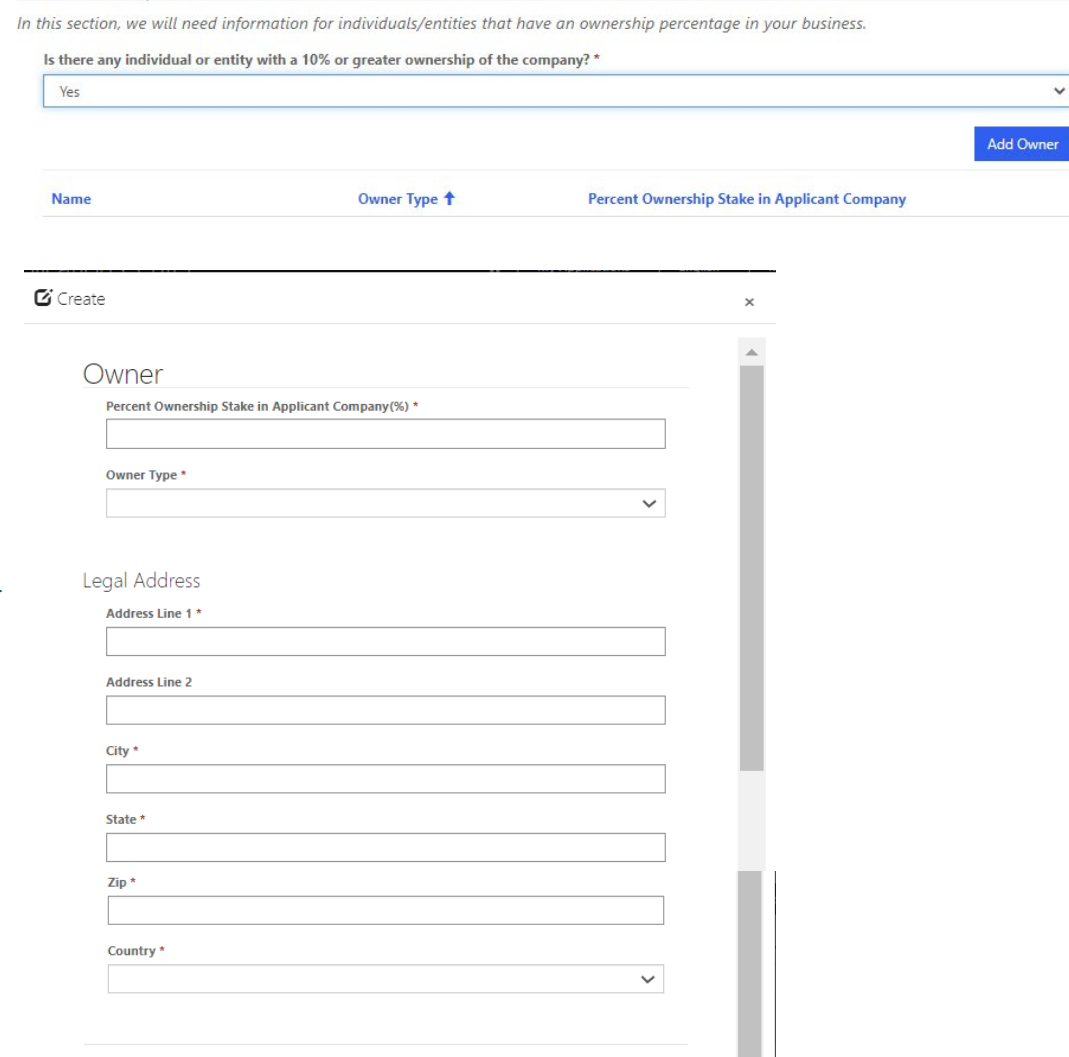

## **Affiliates**

In this page Applicants are asked to declare if they have any affiliates involved in the project, for purposes of incurring project costs on behalf of the applicant?

### **Affiliates**

Other than the applicant company, are any of the following related entities incurring costs on behalf of the applicant company for purposes of being counted as project costs as part of this application? \*

"Affiliate" means an entity that directly or indirectly controls, is under common control with, or is controlled by, the developer. Control exists in all cases in which the entity is a member of a controlled group of corporations, as defined pursuant to section 1563 of the Internal RevenueCode of 1986 (26 U.S.C. § 1563), or the entity is an organization in a group of organizations under common control, as defined pursuant to subsection (c) of section 414 of the Internal Revenue Code of 1986 (26 U.S.C. §  $414.$ 

An applicant is only required who are incurring costs to the project as part of this application and that they want to be counted as project costs for purposes of sizing an Aspire tax credit award.

Examples of entities that may be considered "Affiliates" of the applicant.

- Holding Company
- · Subsidiary
- · Parent Company With Control
- Parent Company without Control
- Other Affiliate

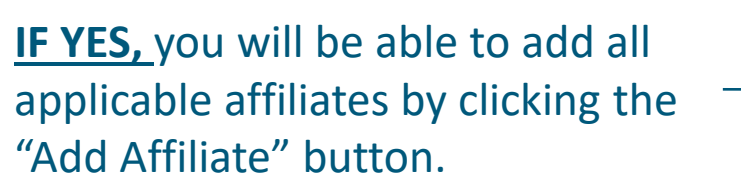

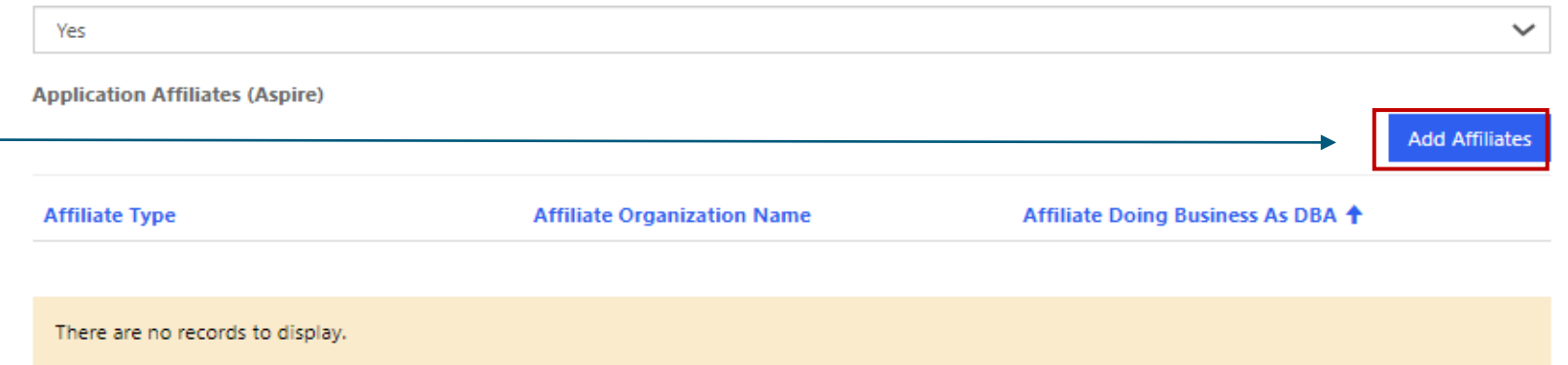

# **Affiliate-specific information**

### Affiliate

Please provide the following information about the Affiliate of the applicant.

Note: NJEDA will confirm these fields against the relevant Affiliate legal formation and tax

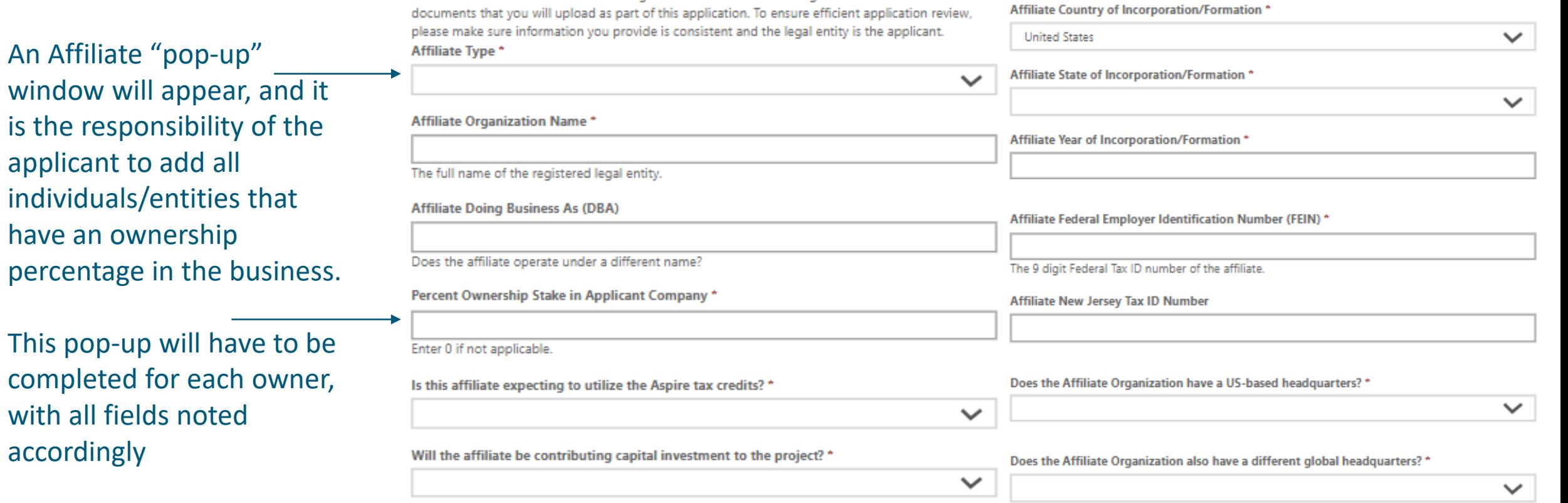

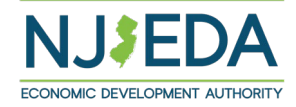

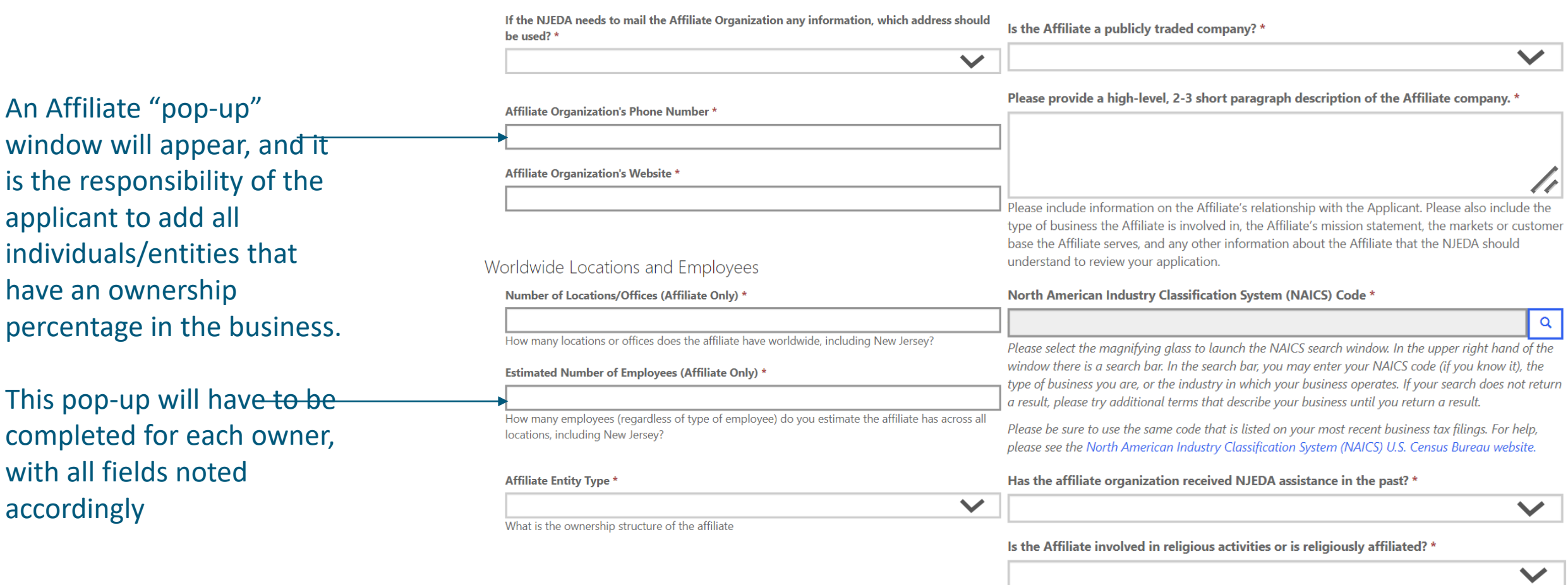

Please note that this requires additional questions to determine eligibility of the requested financial assistance.

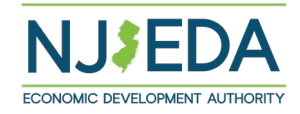

# **Co-Applicant**

In this page Applicants are asked if there is a Co-applicant associated with this project?

**IF answered YES, you will be able to add all Co-Applicants by clicking the "Add Co-Applicant" button.\***

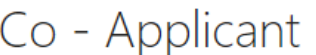

In this section, we need more information about any entities that will be applying as co-applicant.

"Co-applicant" means an entity that:

1. Is non-profit for taxation purposes under the provisions of Section 501(c)3 of the Internal Revenue Code:

2. Contributes capital, real property, or services related to the project that directly affect and serve the anticipated residents, tenants or customers of the tenants of the redevelopment project: and

3. Enters into a participation agreement with the developer that specifies the co-applicant's participation in the redevelopment project.

Is there a co-applicant associated with this project? \*

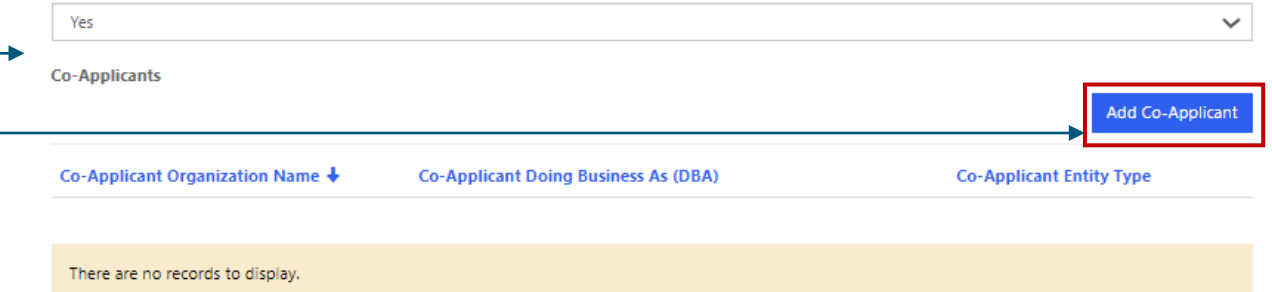

A Co-Applicant "pop-up" window will appear with the first fields seeking the Co-Applicant's name and their formal Business name.

**Once Co-Applicants click Save, the remaining fields will appear.**

**\*It is not expected that the applying in will add more than one co-applicant**

Co-Applicant

Co-applicant Organization Name\*

The full name of the registered legal entity.

**Co-applicant Doing Business As (DBA)** 

Does the co-applicant operate under a different name?

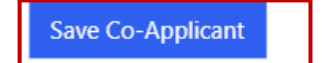

## Applicants must add all individuals/entities that have an ownership percentage in the business.

This pop-up will have to be completed for each co-applicant, with all fields noted accordingly, including –

- 1. Primary Point of Contact details
- 2. Incorporation/Formation data

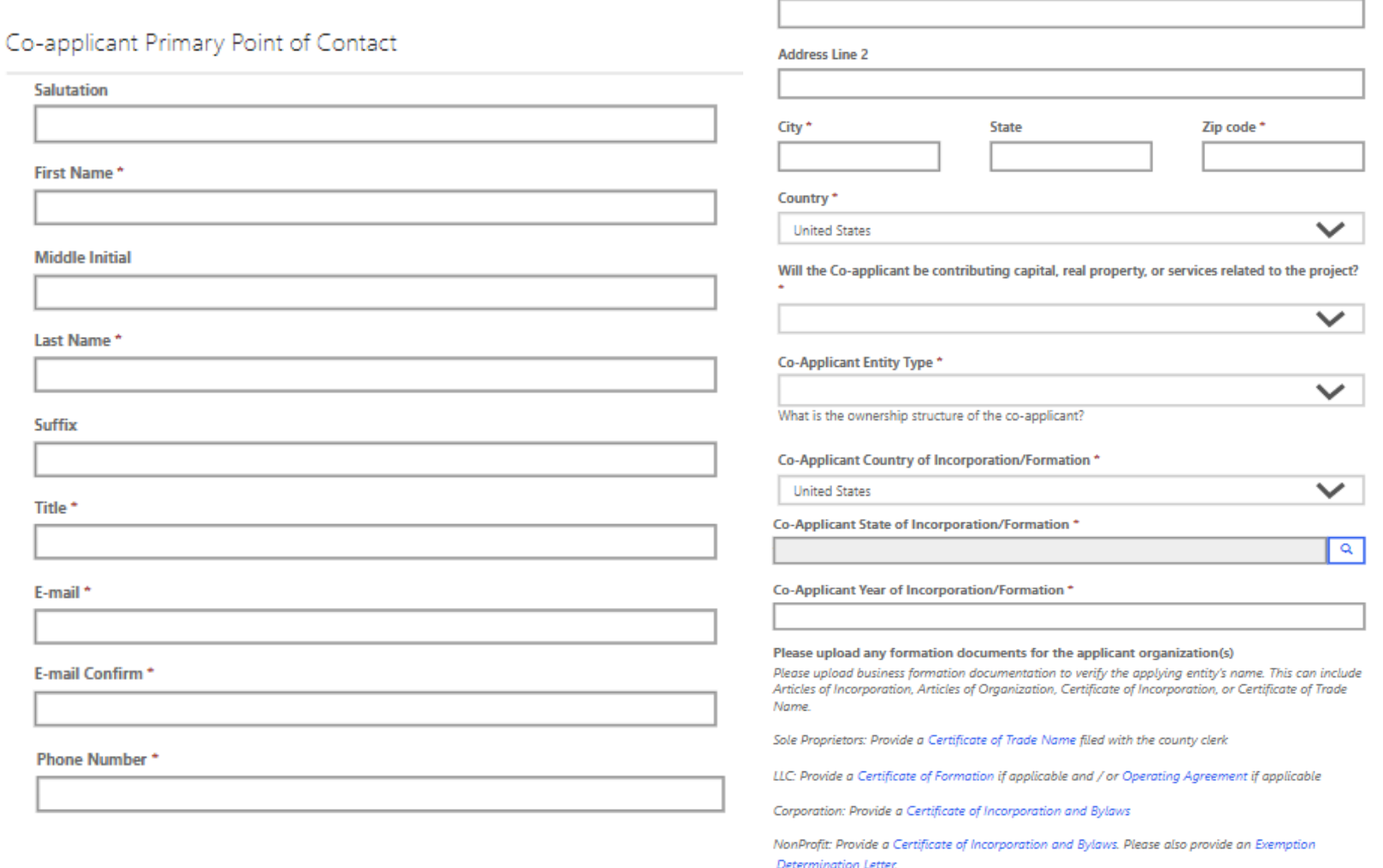

Co-Applicant Primary Contact Address

Address Line 1 \*

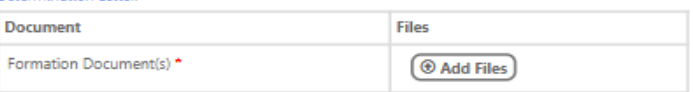

# **Co-Applicant Information**

Applicants must add all individuals/entities that have an ownership percentage in the business.

This pop-up will have to be completed for each co-applicant, with all fields noted accordingly, including –

3. Formation documentation 4. Location and workforce data

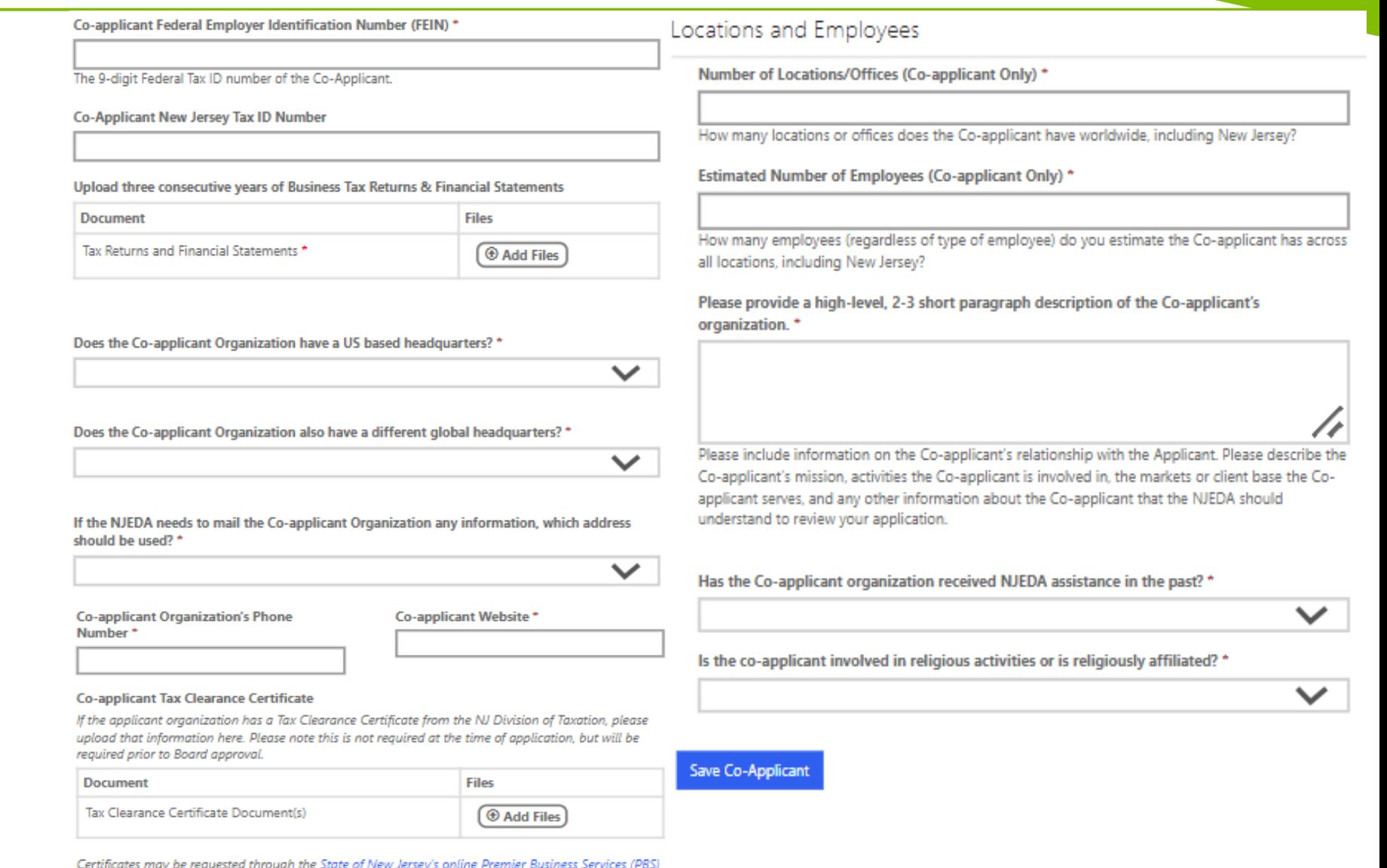

portal. Under the Tax & Revenue Center, select Tax Services, then select Business Incentive Tax Clearance. If the affiliate's account is in compliance with its tax obligations and no liabilities exist, the Business Incentive Tax Clearance can be printed directly through PBS.

## **General Project Information**

General Project Information

Project Name\*

In this section we are looking for general information regarding the proposed project.

Add at least ONE

move forward.

block/ lot location to

Please provide a 1-2 paragraph description of the scale and scope of the proposed project for which you are seeking Aspire Tax Credits. '

Please include site acreage, number of units of each different kind of housing, square feet of each kind of commercial or other non-residential use, building height, brief description of significant public amenities, provisions for personal mobility (car parking, transit and walking network, bike parking, car or ride sharing, etc.)

Please describe existing improvements on the site, if any, and whether they will be retained, demolished, relocated, or other. \*

If not applicable please type N/A in the above box

There are no records to display.

Please discuss the project's targeted end-user(s) and the anticipated demand for the proposed project in the local and regional market. \*

You may attach or provide additional documentation that includes more detail for the NJEDA to understand more about the project, such as site plans, project elevation views, corridor views, project presentation materials presented in municipal review settings, etc. Please unload additional Documentation

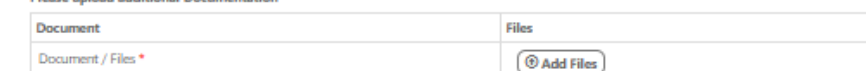

Do you have a letter evidencing support from the governing body of the municipality (or municipalities) in which the project is located? \*

The letter of support should be consistent with the project as proposed within this application. This letter of support should address any inconsistencies between the project as proposed and land use rules in place. Additionally, it should serve to provide assurances that the project as proposed is likely to receive permits and to conclude agreements that would allow for its timely completion consistent with Aspire Program rules. For a project applying as a Transformative Project; this letter of support should also include an acknowledgement from the Municipality that no more than two transformative projects can be located in the same municipality and that they would only be able to issue a letter of support for two projects actively being reviewed by the Authority.

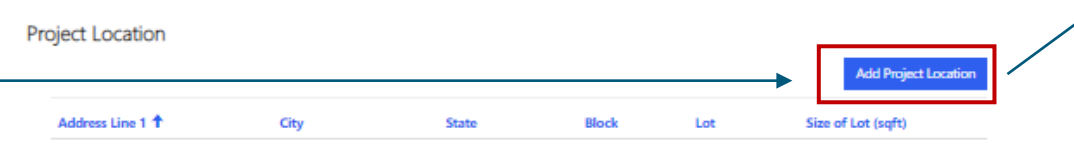

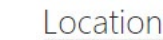

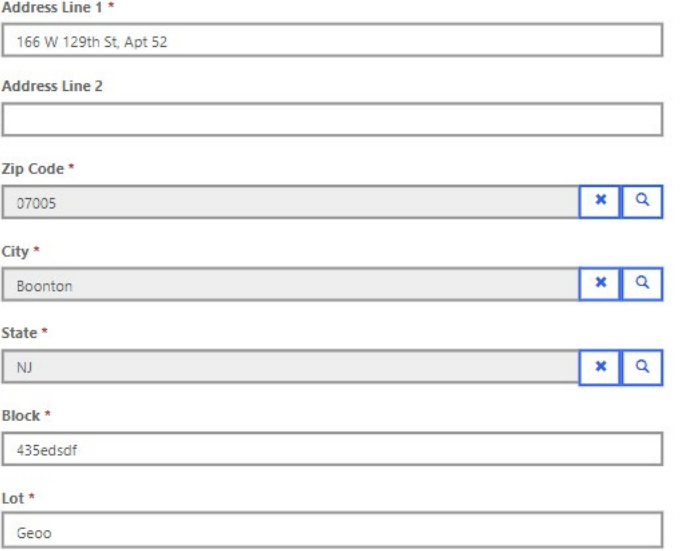

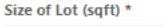

757465

 $\checkmark$ 

# **General Project Information – Project Location**

## **Is the project located in any of the following areas? (Select all that apply)**

**The NJEDA has provided a mapping tool to assist potential applicants to determine if proposed projects may be eligible for certain aspects of the program.**

A project located within an eligible area is not guaranteed participation in the Program, special incentives, or rates. Please use the mapping tool to search for a location and then print the "Report" for that location and upload it here.

## **If the applicant has site control, they will be prompted to fill added fields below for details**

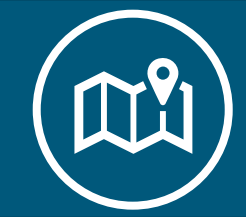

**NJEDA MAPPING TOOL LINK [Aspire Mapping Assistant \(arcgis.com\)](https://njeda.maps.arcgis.com/apps/webappviewer/index.html?id=b32ea4347e6a4403a36859e6ee6e5c0a)** The NJEDA has provided this mapping tool to assist potential applicants to determine if projects may be eligible to participate in the Aspire Program, or related "Transformative Projects".

Eligible "Incentive Areas" are areas designated pursuant to the "State Planning Act" P.L.1985, c.398 (C.52:18A-196 et seg.), as Planning Area 1 (Metropolitan) OR Planning Area 2 (Suburban) or a Designated Center located within a one-half mile radius of the mid-point, with bicycle and pedestrian connectivity, of a New Jersey Transit Corporation, Port Authority Transit Corporation, or Port Authority Trans-Hudson Corporation rail, bus, or ferry station, including all light rail stations, or a high-frequency bus stop as certified by the New Jersey Transit Corporation.

Is the project located in an Eligible Incentive location?

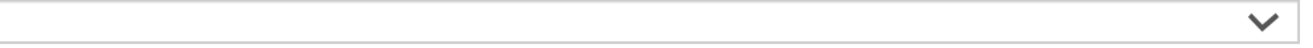

Upload a copy of the mapping tool report

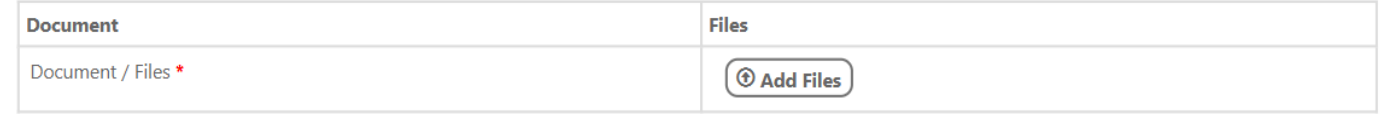

### Is the project located in any of the below incentive areas or districts?

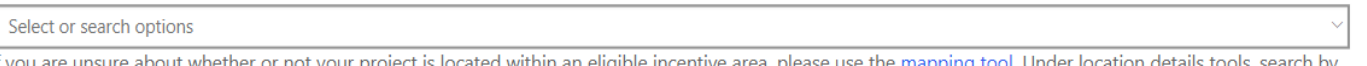

location and then click "Report'

### **Site Control**

Yes

Yes

Does the Applicant have site control? \*

 $\checkmark$ 

Does the Applicant own the site? \*

 $\checkmark$ 

### Upload documentation evidencing site control

**Files Document** Upload documentation evidencing site control \* *O* Add Files

## **General Project Information – Community Benefit Agreement**

The ERA requires developers of projects with costs >= \$10 million to enter into a Community Benefits Agreement (CBA) with the Authority and the county or municipality in which the project is located.

Thus – this section checks if the requirement applies to the Applicant in this case.

**IF Yes, they will be prompted to share additional details via more fields on fulfilling the requirements**

**Does the Applicant have such a letter?**

**If Yes, you will be asked to upload the letter.**

### **Community Benefit Agreement**

Projects that have a total upfront project cost of at least \$10 million must enter into a community benefits agreement with NJEDA and the municipality in which the project is located. In some circumstances, the municipality may request that the relevant county enter into the agreement on the municipality's behalf. Certain other exceptions are possible when a project over \$10M in total upfront project cost is located at a site with an existing redevelopment agreement and the municipality or county certifies the NJEDA's Tax Credit Approval Letter.

For any questions about this requirement, please contact your NJEDA representative.

For all projects with project costs greater than \$10 million, the project will need to negotiate a Community Benefit Agreement (CBA) with the host municipality. Will the CBA requirement apply to your project? \*

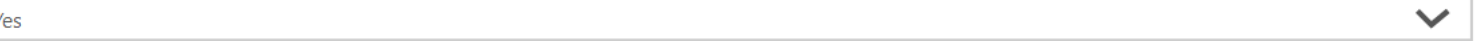

Aspire program rules specify that applications for projects requiring a Community Benefits Agreement include a letter from the chief executive of the municipality or county acknowledging the requirement for a community benefits agreement for the redevelopment project and affirming that they shall proceed to negotiate a community benefits agreement in good faith with the developer and execute the community benefits agreement within the time required by the Aspire program rules. Do you have such a letter? \*

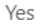

This letter from the chief executive of the municipality is separate and distinct from the Letter of Support from the municipality's governing body which is also required as part of the Aspire program rules.

### Please upload letter evidencing support

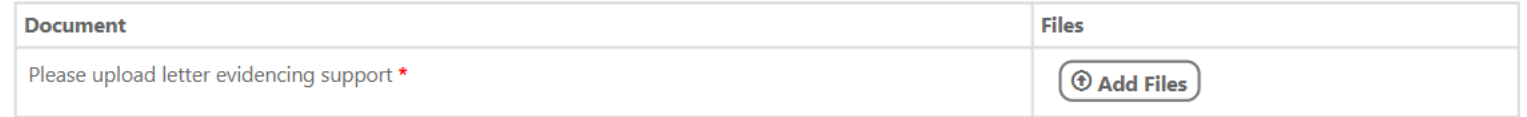

# **Project Scoring**

The Authority is statutorily obliged to use a scoring system for Aspire projects. This scoring will set a minimum acceptable scoring level and, if needed, allocate tax credits to the highest-scoring projects in the event that demand for Aspire funding exceeds tax credit awards available.

The questions in this section will address the below areas:

- **Equitable Development**
- **Workforce Housing Opportunities**
- **Smart Growth**
- **Environmental Justice**
- **Climate Resilience**

More detailed background on the following project scoring section, can be found at [Aspire Program Scoring Criteria](https://www.njeda.com/aspire/appendix-d-aspire-program-scoring-criteria/)

**For each question, if answered YES**, a description box will show and prompt the applicant for more information.

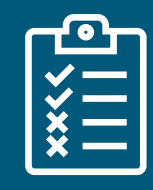

**An application must answer YES to a minimum of 4 of the following questions in order to receive a qualifying score.**

### **Equitable Development**

The following questions will be used to determine if the proposed project is consistent with NJEDA policy goals associated with the concept of Equitable Development, specifically related to whether or not the project will improve existing conditions related to public space, public access, public safety, etc.

 $\checkmark$ 

 $\checkmark$ 

 $\checkmark$ 

 $\checkmark$ 

 $\checkmark$ 

 $\checkmark$ 

v

 $\checkmark$ 

 $\checkmark$ 

 $\checkmark$ 

 $\checkmark$ 

NOTE: An application must answer ves to a minimum of 4 of the following questions in order to receive a qualifying score.

Will this project increase the amount of publicly accessible open space? \*

Will this project activate vacant or underutilized lands or buildings? \*

Will this project remediate environmental contamination? '

Will this project add new Green Stormwater Management Infrastructure? \*

Will this project improve access to municipal amenities (e.g., groceries, health care, community center, library) for existing community residents? \*

Will this project add elements to the streetscape that would improve safety for non-auto users beyond minimums required by law \*

Will this project increase sidewalk coverage? \*

Will this project add elements to the streetscape that would improve ADA accessibility beyond minimums required by law? \*

Will this project add project elements that would increase Walk Score? '

Will this project add transit access amenities (shelters, seating, etc.)? \*

Will this project add street shade and shelter (shade cover from trees, awnings)? \*

# **Project Scoring**

Applicants are asked about workforce housing opportunities as a scoring criteria -

- 1. Is this project a commercial one with no housing?
- **2. IF NO for #1, applicants are asked if it is in a GRM, Distressed Municipality etc.?**
- 3. Does this project utilize an LIHTC allocation?
- 4. Will this project add additional units for low and moderate-income households beyond the minimum ruled by law?

**If applicants answer "YES", you will be prompted to elaborate via description boxes for each.**

### **Workforce Housing Opportunities**

Increasing the affordability of housing to middle-income New Jersey residents is important to housing the workforce needed to support economic growth. This question asks whether the proposed project (subject to certain exceptions) will provide at least 10 percent of newly-constructed units as workforce housing, i.e., households with between 80% and 120% of area median income (AMI).

Is the project a commercial project with no housing component? \*

Is it in a GRM, Enhanced Area, Qualified Incentive Tract (QIT), or Distressed Municipality? '

If you are unsure about whether or not your project is located within an eligible incentive area, please use the mapping tool. Under location details tools, search by location and then click "Report"

Is this project being financed with a Low Income Housing Tax Credit (LIHTC) allocation? \*

In addition to the 20% reservation for low- and moderate-income households required by Statute, does the project provide at least 10 percent of newlyconstructed units as affordable or either workforce housing or an additional reservation for low-and moderate income households? \*

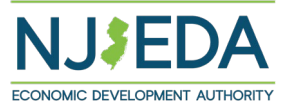

 $\checkmark$ 

 $\checkmark$ 

 $\checkmark$ 

 $\checkmark$ 

# **Project Scoring**

Applicants are asked questions on the project's contribution to smart urban growth

Will this project reduce or hold vehicle trave per capita?

**If applicants answer "YES", you will be prompted to elaborate what aspects of the project will help achieve these goals**

You are asked to upload documentation to showcase findings from traffic studies about the project

### **Smart Growth**

Walkable, transit-oriented communities

- 1. Have been shown to reduce vehicle trip-making and vehicle travel per capita and per household:
- 2. Are needed to attract and accommodate the State's future workforce:
- 3. Are more affordable for more households, increasing equitable opportunity; and
- 4. Advance sustainability and climate impact mitigation goals.

Projects can achieve these outcomes by: increasing the mix of residential, retail, and commercial development; adding retail/commercial development to a primarily residential community; providing greater housing densities than in surrounding areas; being located near high-quality transit service; providing less off-street parking compared to the surrounding community; and/or improving local biking and walking networks.

Based on the results of a mixed-use trip generation tool (either proprietary or publicly available), does the project reduce or hold constant vehicle tripmaking per capita and reduce vehicle travel per capita for the project environs, compared to NOT building the project as proposed? \*

In the box below, please describe how your project, including any proposed on-site or off-site investments, would achieve these goals. \*

More background information describing the objective of this question is available here

Upload supporting documentation which can include any findings resulting from the use of mixed-use trip generation tool or other related materials prepared by a traffic engineer for the project.

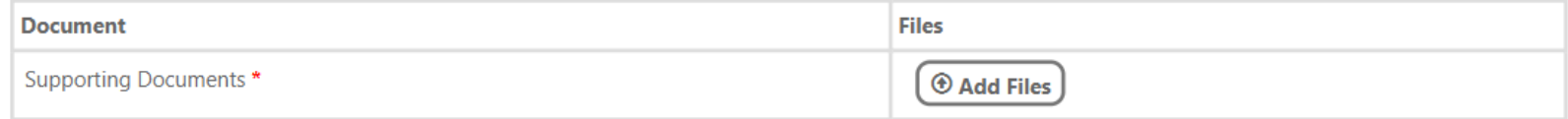

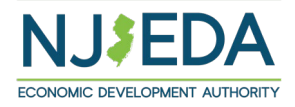
# **Project Scoring**

Applicants are asked to share information about environmental justice aspects such as -

1. Is the project a 'facility'?

- **2. If answered 'YES' to #1, an additional field appears to ask if the project is located in an overburdened community. If 'NO', you are not asked the 3rd question.**
- 3. If the project has required any permits or other NJDEP approval?
- **4. If "YES" on #3, you must upload a copy of the permit or other NJDEP approval. If "NO" on #3, a warning outlines that for any project defined as a facility, the Applicant must demonstrate approvals from DEP to proceed with scoring for this program's selection**

### **Environmental Justice**

Is the proposed project a "facility" as defined in P.L. 2020, c. 92? \*

"Facility" means any: (1) electric generating facility with a capacity of more than ten megawatts; (2) resource recovery facility or incinerator; (3) sludge combustor or incinerator; (4) sewage treatment plant with a capacity of more than 50 million gallons per day; (5) transfer station, recycling center, or other solid waste facility with a combined monthly volume in excess of 25 tons; (6) landfill, including, but not limited to, a landfill that accepts ash, construction or demolition debris, or solid waste; (7) medical waste incinerator; or (8) major source of air pollution, as defined by the federal "Clean Air Act;" 42 U.S.C.s.7401 et seq.

Is the project located in an overburdened community as defined in P.L. 2020, c. 92? \*

"Overburdened community" means any census block group, as determined in accordance with the most recent United States Census, in which: (1) at least 35 percent of the households qualify as low-income households; (2) at least 40 percent of the residents identify as minority or as members of a State recognized tribal community; or (3) at least 40 percent of the households have limited English proficiency. Click here for more information.

Has this project received the required permits or any other type of approval from NJDEP (which, pursuant to the Environmental Justice Law, means that NJDEP has published the developer's environmental justice impact statement and received and considered public comment from the required public hearing)?\*

Please upload required permits or any other type of approval from NJDEP

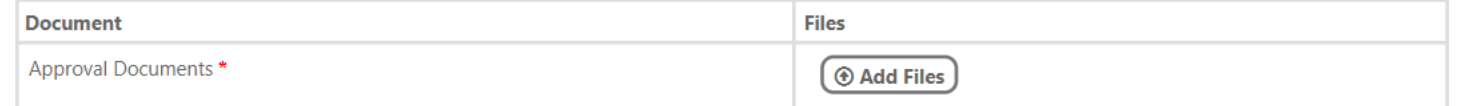

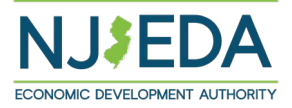

# **Project Scoring**

Applicants are asked about the project's climate resilience through queries like –

- 1. Location in a possible flood-zone?
- 2. A climate impact risk assessment for the next decade and for 2050? (if #1 was YES, applicants must answer YES to #2)
- 3. Other questions show up seeking information on other areas of climate risk like sea level rise, temperature changes, heat island effects, groundwater tables, increased rainfall intensity,

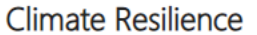

Is the project located in a 100-year flood plain as identified by the Federal Emergency Management Agency? \*

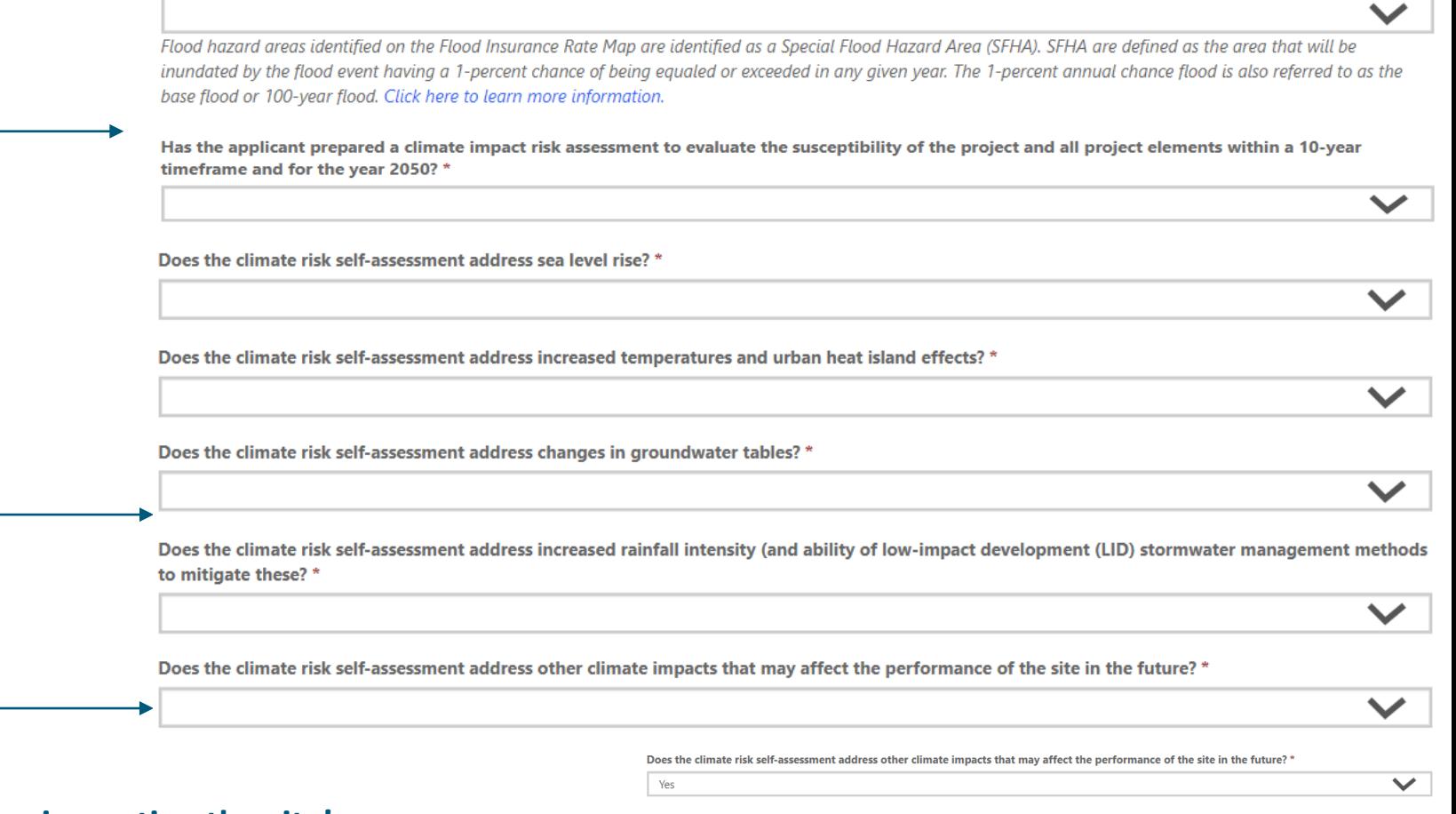

**IF answering YES to the assessment discussing factors impacting the site's performance in future, we ask applicants for further detail, including uploading the risk assessment itself. If they answer NO to descriptions in the 2nd question here – there's no requirement for an upload.** 

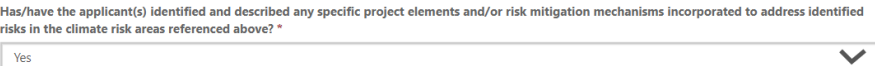

 $(\circledast$  Add Files  $)$ 

lease upload climate impact risk assessment and any other documentation to support the above answer

**Documer** Climate Impact

Applicants will be prompted to select one of the three options for building use – Residential, Commercial or Both.

### **Once selected, an additional set of options will appear depending on what you pick**

### **Project Elements**

Eligibility for Aspire program tax credit awards varies significantly according to multiple factors that derive from any given project's specific development mix.

In this section, the online application is soliciting information about proposed uses that will be used by the NJEDA to determine the predominance of uses for purposes of categorizing the project as either predominantly commercial or predominantly residential. For purposes of this evaluation, while typically an eligible cost, parking shall constitute neither a commercial or residential use.

A predominantly commercial project will be subject to a net positive economic benefit to the state analysis and the information provided here relating to commercial uses will be utilized to calculate expected employment and resulting economic activities at the project.

This analysis shall exclude any aspect of the project that is either residential, a food delivery source defined as providing access to nutritious foods, such as fresh fruits and vegetables, through grocery operators, including, but not limited to, a full-service supermarket or grocery store, and other healthy food retailers of at least 16,000 square feet, including, but not limited to, a prepared food establishment selling primarily nutritious ready-to-serve meals, or health care or health services center having a minimum of 10,000 square feet of space devoted to health care or health services AND located in a municipality with a Municipal Revitalization Index distress score of at least 50 lacking adequate access, as determined by the Commissioner of the Department of Health.

A predominantly residential project or a predominantly commercial project including the new construction of residential units will be required to reserve at least 20 percent of the all the newly constructed residential units for occupancy by low- and moderate-income households with affordability controls as required pursuant to the "Fair Housing Act". Additionally, the provision of either affordable or workforce housing units, in addition to this requirement, may be relevant for purposes of scoring this application or with respect to eligibility for a predominantly residential project applying as a transformative project.

Please indicate below what uses will be included in your proposed development.

#### What are the proposed future uses of the building(s)?  $*$

As part of the NJEDA review of the Aspire Program application the authority will apply Aspire program rules to determine whether the project is a predominantly commercial or predominantly residential project. However, the NJEDA is requesting the applicant identify what they believe the use of the proposed project to be.

**The square footage of the project is also asked here**

Please confirm that 0 sqft is the total square footage for the proposed project. \*

#### **Project Elements**

Eligibility for Aspire program tax credit awards varies significantly according to multiple factors that derive from any given project's specific development mix.

In this section, the online application is soliciting information about proposed uses that will be used by the NJEDA to determine the predominance of uses for purposes of categorizing the project as either predominantly commercial or predominantly residential. For purposes of this evaluation, while typically an eligible cost, parking shall constitute neither a commercial or residential use.

A predominantly commercial project will be subject to a net positive economic benefit to the state analysis and the information provided here relating to commercial uses will be utilized to calculate expected employment and resulting economic activities at the project.

This analysis shall exclude any aspect of the project that is either residential, a food delivery source defined as providing access to nutritious foods, such as fresh fruits and vegetables, through grocery operators, including, but not limited to, a full-service supermarket or grocery store, and other healthy food retailers of at least 16,000 square feet, including, but not limited to, a prepared food establishment selling primarily nutritious ready-to-serve meals, or health care or health services center having a minimum of 10,000 square feet of space devoted to health care or health services AND located in a municipality with a Municipal Revitalization Index distress score of at least 50 lacking adequate access, as determined by the Commissioner of the Department of Health.

A predominantly residential project or a predominantly commercial project including the new construction of residential units will be required to reserve at least 20 percent of the all the newly constructed residential units for occupancy by low- and moderate-income households with affordability controls as required pursuant to the "Fair Housing Act". Additionally, the provision of either affordable or workforce housing units, in addition to this requirement, may be relevant for purposes of scoring this application or with respect to eligibility for a predominantly residential project applying as a transformative project.

Please indicate below what uses will be included in your proposed development.

#### What are the proposed future uses of the building(s)? \*

As part of the NJEDA review of the Aspire Program application the authority will apply Aspire program rules to determine whether the project is a predominantly commercial or predominantly residential project. However, the NJEDA is requesting the applicant identify what they believe the use of the proposed project to be.

 $\checkmark$ 

Add Commercial Use

#### **Commercial Uses**

Commercial

If you select 'Commercial', a pop-up appears to ask you to select from the following options

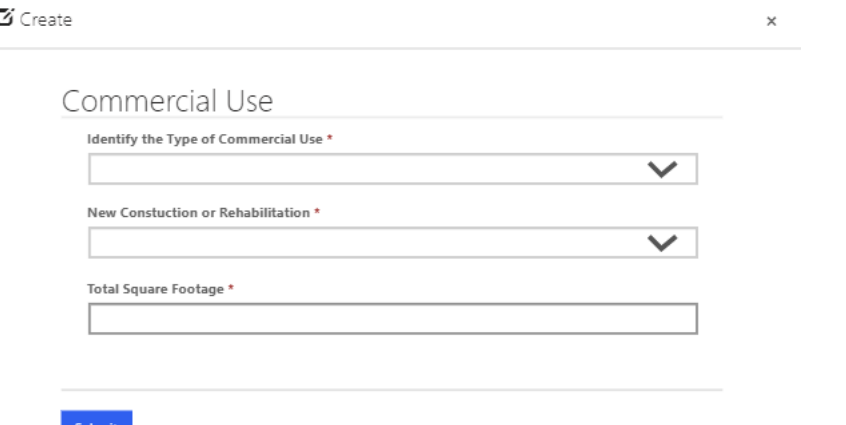

#### **Project Elements**

Eligibility for Aspire program tax credit awards varies significantly according to multiple factors that derive from any given project's specific development mix.

In this section, the online application is soliciting information about proposed uses that will be used by the NJEDA to determine the predominance of uses for purposes of categorizing the project as either predominantly commercial or predominantly residential. For purposes of this evaluation, while typically an eligible cost, parking shall constitute neither a commercial or residential use.

A predominantly commercial project will be subject to a net positive economic benefit to the state analysis and the information provided here relating to commercial uses will be utilized to calculate expected employment and resulting economic activities at the project.

This analysis shall exclude any aspect of the project that is either residential, a food delivery source defined as providing access to nutritious foods, such as fresh fruits and vegetables, through grocery operators, including, but not limited to, a full-service supermarket or grocery store, and other healthy food retailers of at least 16,000 square feet, including, but not limited to, a prepared food establishment selling primarily nutritious ready-to-serve meals, or health care or health services center having a minimum of 10,000 square feet of space devoted to health care or health services AND located in a municipality with a Municipal Revitalization Index distress score of at least 50 lacking adequate access, as determined by the Commissioner of the Department of Health.

A predominantly residential project or a predominantly commercial project including the new construction of residential units will be required to reserve at least 20 percent of the all the newly constructed residential units for occupancy by low- and moderate-income households with affordability controls as required pursuant to the "Fair Housing Act". Additionally, the provision of either affordable or workforce housing units, in addition to this requirement, may be relevant for purposes of scoring this application or with respect to eligibility for a predominantly residential project applying as a transformative project.

Please indicate below what uses will be included in your proposed development.

#### What are the proposed future uses of the building(s)? \*

び

#### Residential

As part of the NJEDA review of the Aspire Program application the authority will apply Aspire program rules to determine whether the project is a predominantly commercial or predominantly residential project. However, the NJEDA is requesting the applicant identify what they believe the use of the proposed project to be.

 $\checkmark$ 

ntial Uses

**Residential Uses** 

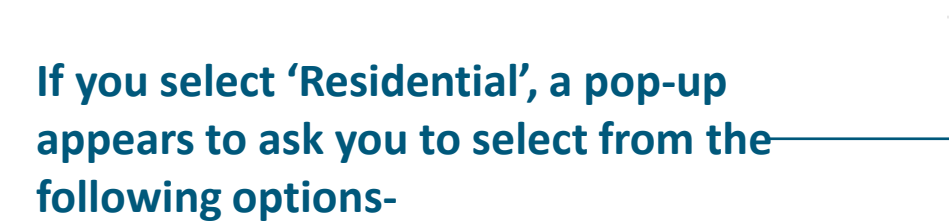

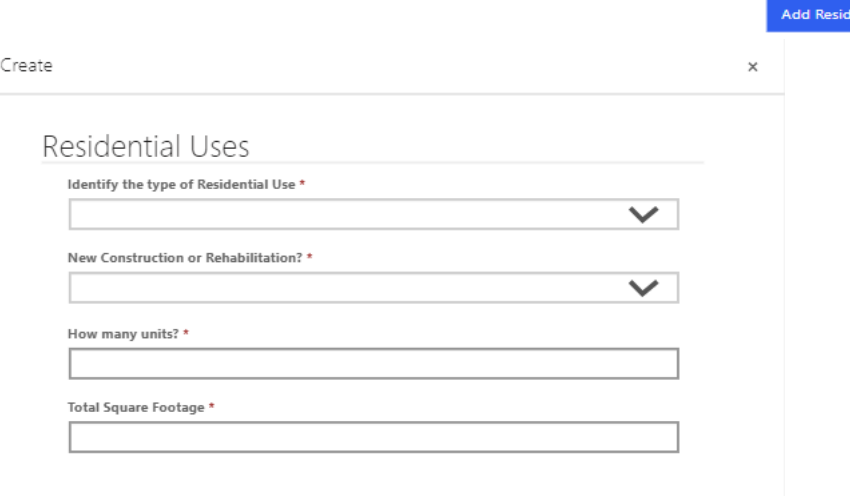

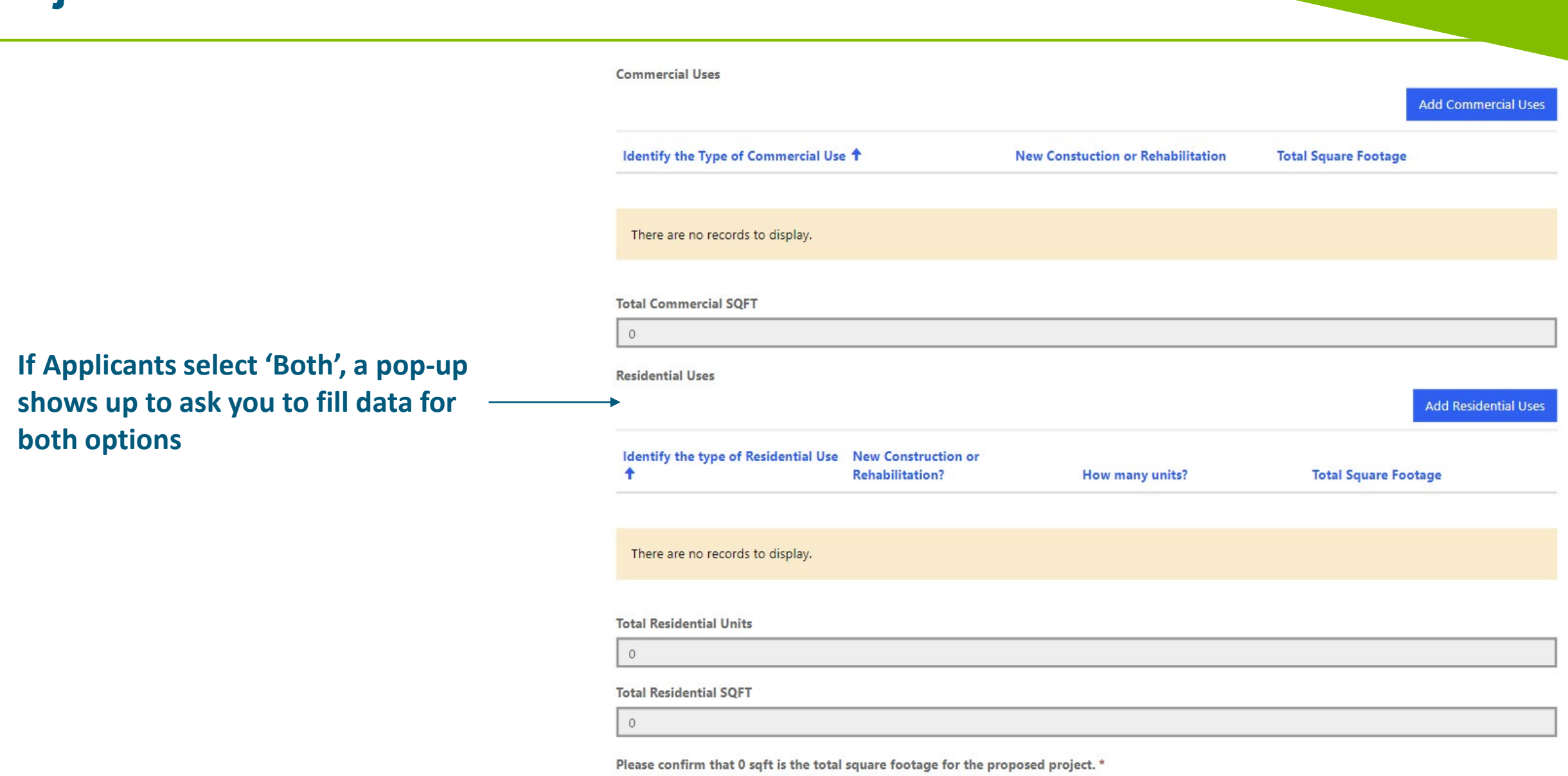

 $\checkmark$ 

If Applicants select Residential, you are asked to share and upload documents acknowledging **fulfillment of Affordable Housing** obligations

> Applicants are asked to upload their plans for occupancy levels, housing resolutions, fair housing plans and other amenities that meet affordable housing goals.

### Affordable Housing Obligations

[7] I acknowledge that I will comply with any request by the Authority to verify that I have reserved at least 20 percent of the all the newly constructed residential units for occupancy by low- and moderate-income households with affordability controls as required pursuant to the "Fair Housing Act". \*

Please complete the "Bedroom and Affordability Levels Applicant Upload Form" to demonstrate an allocation of affordable units that meets the requirements to reserve residential units as set forth in the 'Fair Housing Act' as articulated in the 'Uniform Housing Affordability Controls'.

Bedroom and Affordability Levels Applicant Upload Form Download here and upload the completed form below.

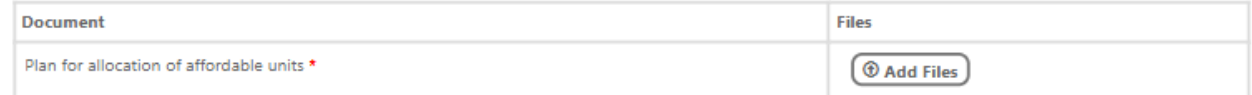

This worksheet will allow the applicant to indicate how it is providing income-restricted "Workforce Housing" as it relates to specific sections of the Rules including "Project Scoring" in limited instances and/or in the case of a "Transformative Residential" project in limited instances. Any unit that is not income-restricted should be considered "Unrestricted Market Rate" when completing this worksheet.

Please upload a copy of the appropriate resolution from the municipality declaring the affordable housing proposed advances, satisfies, or otherwise is consistent with local affordable housing provision obligations.

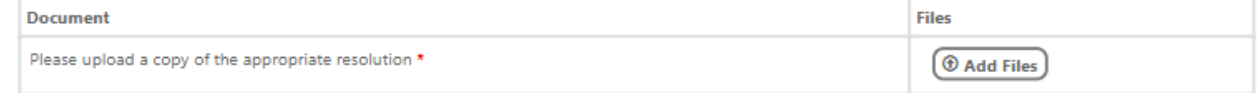

Please provide a completed Affirmative Fair Housing Marketing Plan form.

Affirmative Fair Housing Marketing Plan form Download here and upload the completed form below.

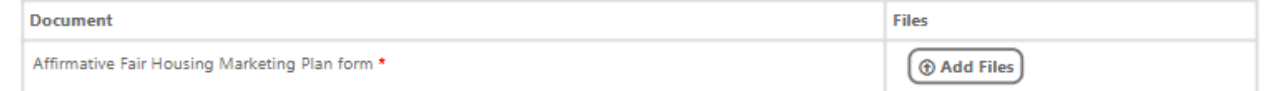

If the project will provide any public amenities, whether voluntarily as part of project development, as part of a redevelopment or other agreement, or as a result of any other agreement, process or for any other purpose, please describe these:

If Applicants answer YES to this, you are asked to list out components from a drop-down list.

Does this project have any other revenue-generating components? \*

Please check all other revenue generating components \*

Select or search options

**If Applicants select Commercial, after filling in the Project details, you are further asked about the nature of the facility and if it includes any industry-specific services across food or healthcare, as well as descriptions of any included public amenities within the project.** 

Does the proposed project contain a "food delivery source", meaning a facility that provides access to nutritious foods, such as fresh fruits and vegetables, through grocery operators, including, but not limited to, a full-service supermarket or grocery store, and other healthy food retailers of at least 16,000 square feet, including, but not limited to, a prepared food establishment selling primarily nutritious ready-to-serve meals? \*

Does the proposed project include a health care or services center with a minimum of 10,000 square feet of space devoted to the provision of health care or services? \*

 $\checkmark$ 

 $\checkmark$ 

If the project will provide any public amenities, whether voluntarily as part of project development, as part of a redevelopment or other agreement, or as a result of any other agreement, process or for any other purpose, please describe these: \*

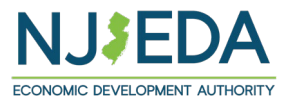

**Applicants are asked to elaborate on phase-based completion of the project.** 

**Projects can declare phases ONLY under certain conditions, namely –**

1.Projects can only have more than 1 phase if the cost is  $>$  \$50,000,000. 2.EACH phase except the final phase must be at least \$50,000,000;

3. A temporary certificate of occupancy must be issued for all construction per phase 4.The first temporary certificate of occupancy shall be obtained within four years of executing the incentive agreement; 5.The final temporary certificate of occupancy may not be issued later than six years from the date on which the incentive award agreement is executed

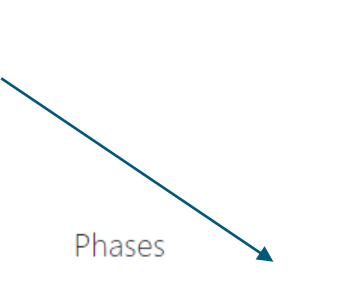

Aspire projects may be completed in phases, but such phasing is subject to conditions.

- 1. Only projects with a cost above \$50,000,000 may have more than one phase.
- 2. EACH phase except for the project's final phase needs to be at least \$50,000,000;
- 3. A temporary certificate of occupancy must be issued for all construction in each phase; and
- 4. The first temporary certificate of occupancy shall be obtained within four years of executing the incentive award agreement;
- 5. The final temporary certificate of occupancy may not be issued later than six years from the date on which the incentive award agreement is executed

For transformative projects that are to be completed in phases, the transformative project must be complete, and the project have received temporary certificates of occupancy for all phases within eight years of executing either the incentive award agreement or the first transformative phase agreement corresponding to the transformative project. As above, for any project component or group of components to be allowed as a phase, a temporary certificate of occupancy for the entirety of the component (or group components); and each phase must be \$50,000,000 or more except for the last component.

Will this project be completed in phases? \*

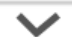

**Applicants who answer "YES" will be prompted to add phase information Such as –**

- 1. How many phases?
- 2. Description of how phases comply with program rules for Aspire, with financing structure for phases and ability to receive occupancy clearance.
- 3. Total Capital investment for all phases

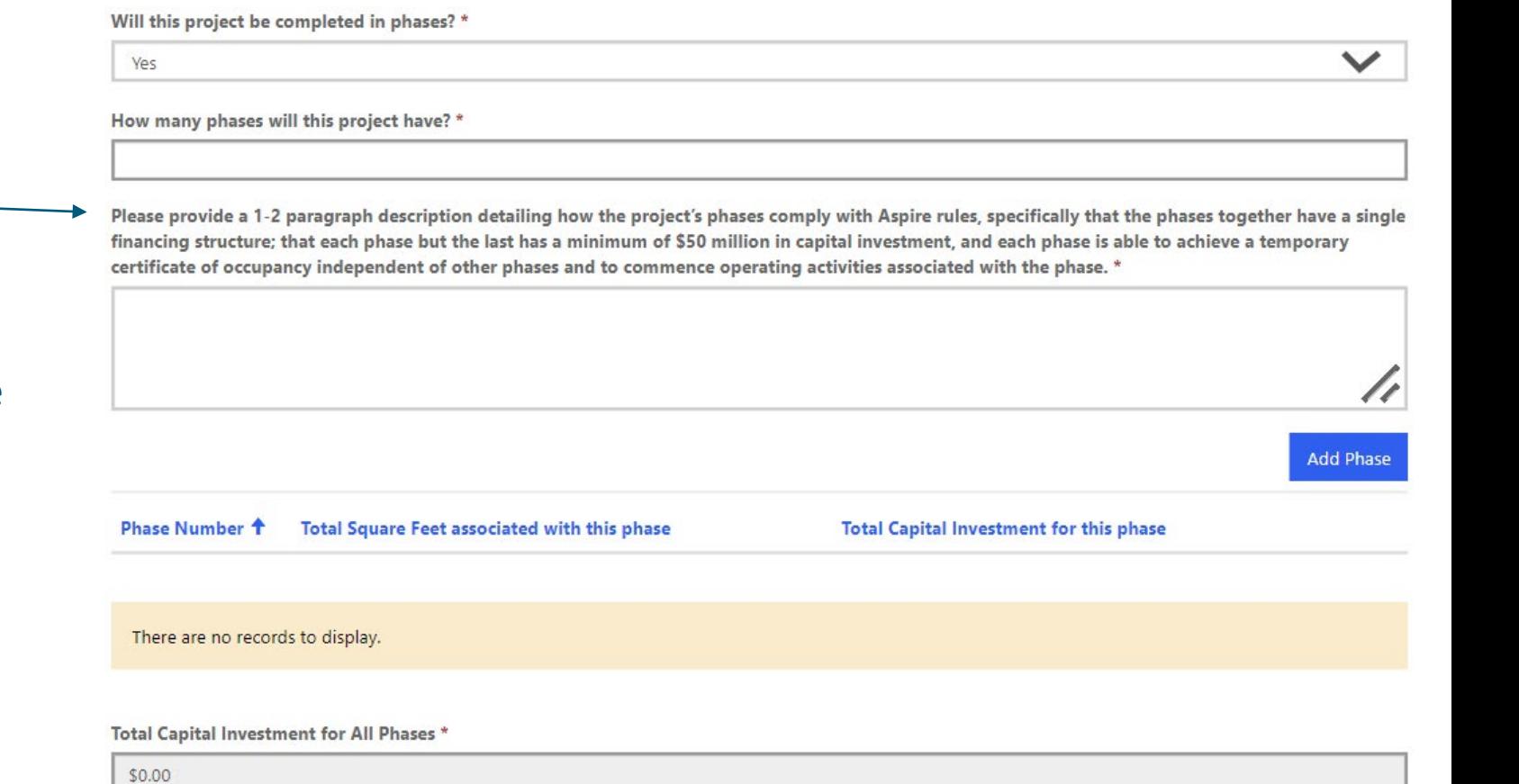

**A pop-up window will let them enter specifics for each phase such as –**

- 1. Phase numbers
- 2. Work undertaken in each phase
- 3. Total square footage
- 4. Total capital investment in the phase

### **You MUST HIT SAVE to save each phase record.**

Phase

**Phase Number** 

Please describe the work to be completed during this phase \*

Total Square Feet associated with this phase \*

Total Capital Investment for this phase \*

Only projects with a cost above \$50,000,000 may have more than one phase.

EACH phase except for the project's final phase needs to be at least \$50,000,000

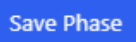

Applicants will be asked about all associated incurred and future project costs.

**You may review all associated costs and the fee schedule [here](https://www.njeda.com/aspire/#4) under 'Fees'.**

**If you answer "YES" to having already incurred costs, you will be asked to enter details on -**

- **1. Building acquisitions**
- **2. Land acquisitions**
- **3. Remediations**
- **4. Demolition/site prep**
- **5. Soft costs**
- **6. Other incurred costs**

#### Have any costs been incurred prior to this application? \*

If applicant responds "Yes," applicants should be advised that the only costs incurred prior to application that are eligible to be included as project costs are demolition, site remediation, and acquisition of buildings (exclusive of land costs) or other site improvements. Applicants should also be aware that Aspire program rules outline additional limitations on pre-application costs that are eligible as project costs based on the date of their occurrence. See Aspire rules section 19:31-23.3 Eligibility criteria (b)

### Project Costs Incurred Prior to Application

Does this project have any incurred costs associated with Building Acquisition? \*

Does this project have any incurred costs associated with Land Acquisition? \*

Does this project have any incurred costs for Remediation? '

Does this project have any incurred demolition and site preparation costs? \*

Does this project have any incurred eligible soft costs? \*

 $\checkmark$ 

 $\checkmark$ 

 $\checkmark$ 

 $\checkmark$ 

 $\checkmark$ 

 $\checkmark$ 

# **Capital Investments – Project Costs**

- Applicants will be asked about any expected project costs ranging from -
- 1. Building acquisitions
- 2. Land acquisitions
- 3. Hard costs for new development
- 4. Renovation/repairs/improvements
- 5. Remediations
- 6. Demolition/site prep
- 7. Utility/Infrastructure improvement
- 8. Heavy machinery/equipment acquisition and installation
- 9. Soft costs
- 10. Furniture/fixture/equipment
- 11. One-time costs
- 12. Developer fee

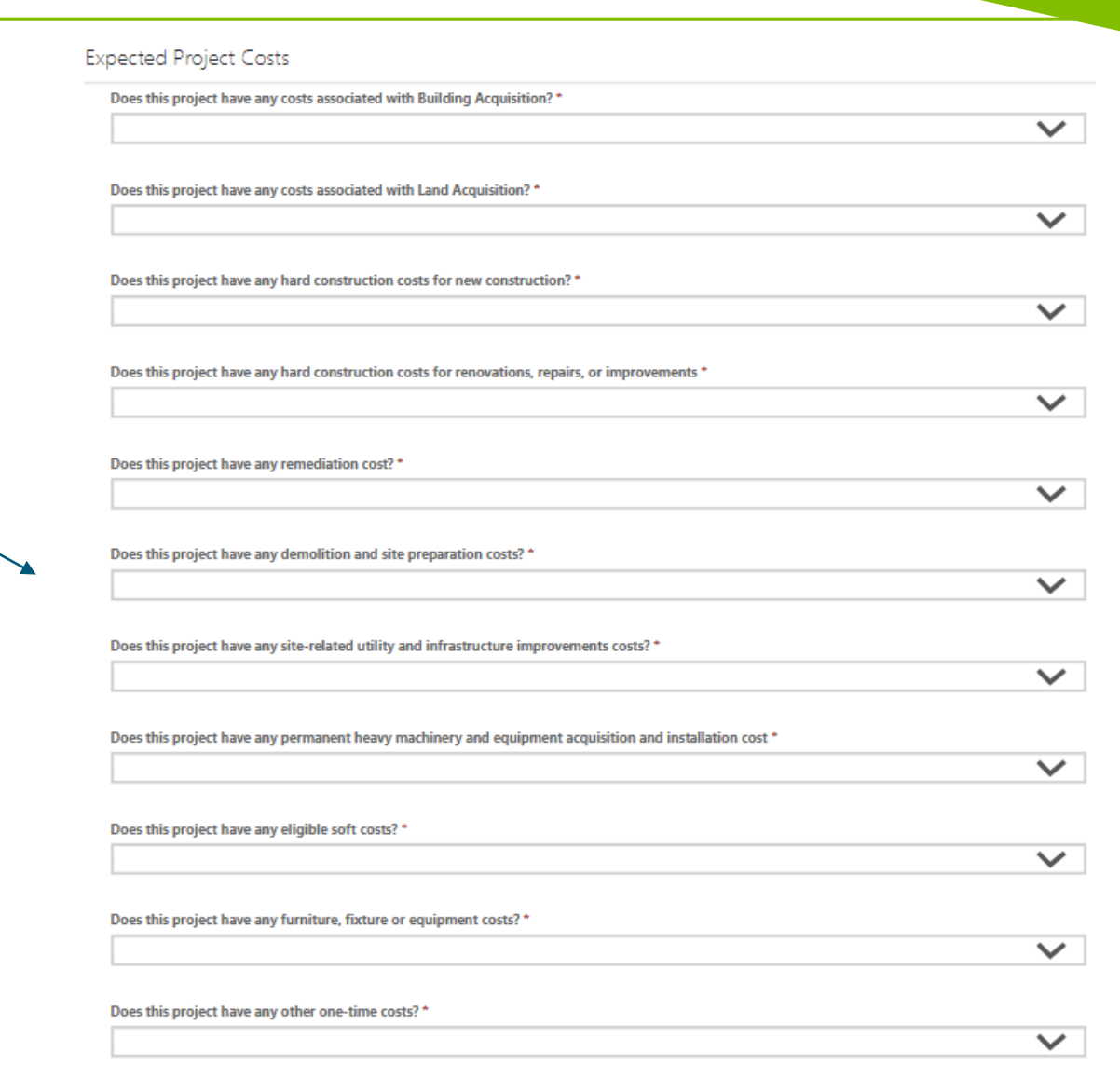

# **Capital Investments – Project Costs**

**If you answer 'YES' to any of these questions, you are prompted to share several pieces of information similar to the shown template:** 

- **Total Costs incurred**
- Date of the incurred cost
- Appraised value, if the cost concerns land or equipment acquisition
- D. A description of the costs incurred in the text-box
- E. An upload of documentation supporting the costs outlined.

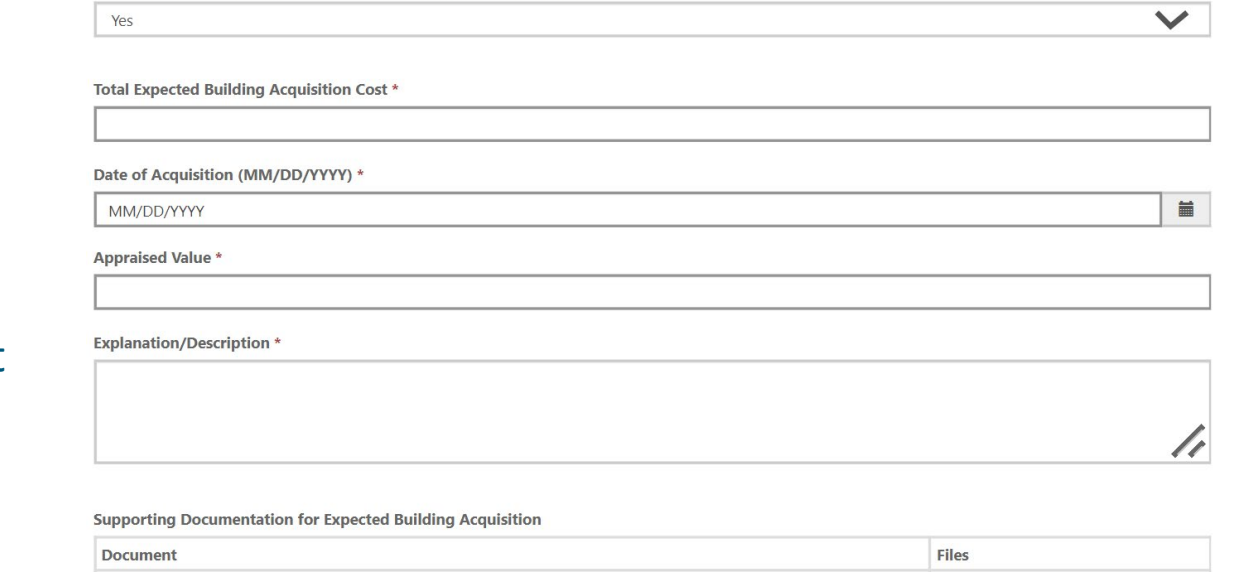

Does this project have any costs associated with Building Acquisition?

Supporting Documentation for Expected Building Acquisition \*

### Cost Per Phases

Earlier in the application you indicated that this project will have phases. Please identify the incurred costs and expected costs per phases. Please indicate in the sections following how costs incurred at the project level will be allocated across phases i.e. how land acquisition is allocated across phases, how previously incurred site-wide remediation costs are allocated across phases, how site-wide road and other infrastructure costs are allocated across phases, etc

**Add Files** 

If the project has phases, at this point Applicants are asked to outline the Cost per phase for each of the outlined costs earlier – simply put, the distribution of each declared cost across each phase that is outlined.

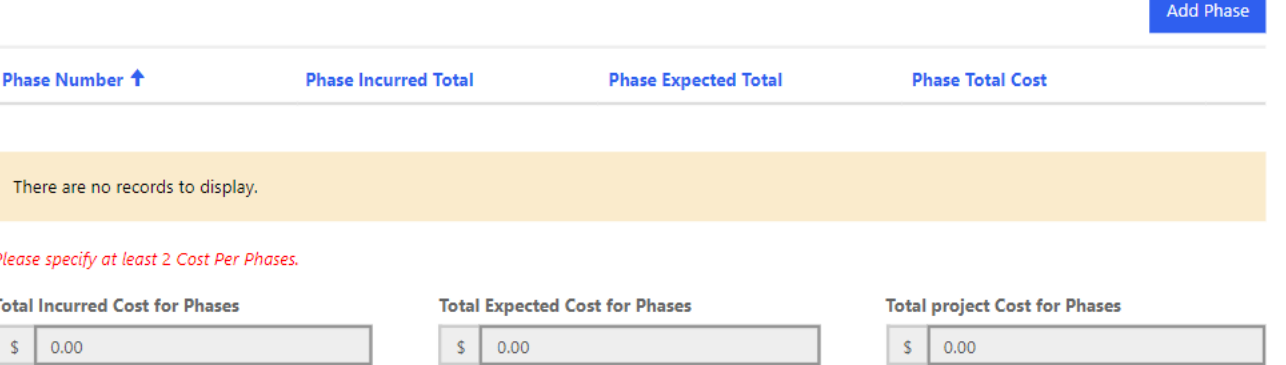

## **Capital Investments – Summary**

**Summary of Project Costs** This section is the continuation of the previous "Capital Investment" page, providing the project cost summary and collecting the phase costs details if the project is planning to complete in Phases. **Incurred Costs / Building Acquisition Expected Costs / Building Acquisition Incurred Costs / Land Acquisition Expected Costs / Land Acquisition Incurred Costs / Hard Construction Costs for New Construction Expected Costs / Hard Construction Costs for New Constructio** Incurred Costs / Hard Construction Cost for Renovations, Repairs, or Expected Costs / Hard Construction Cost for Renovations, Repairs, o Improvements Improvements **Incurred Costs / Remediation Expected Costs / Remediation** Incurred Costs / Demolition and site preparatio **Expected Costs / Demolition and site preparation** Incurred Costs / Site-related utility and infrastructure improvement: Expected Costs / Site-related utility and infrastructure impro-Incurred Costs / Permanent heavy machinery and equipment acquisition Expected Costs / Permanent heavy machinery and equipment and installation acquisition and installation Incurred Costs / Eligible project soft costs **Expected Costs / Eligible project soft costs** Incurred Costs / Furniture, fixtures and Equipment **Expected Costs / Furniture, fixtures and Equipment Incurred Costs / Other Costs Expected Costs / Other Costs Incurred Costs / Developer Fee Expected Costs / Developer Fee Total (Incurred) Total (Expected)**  $0.00$  $0.00$ **Total Project Costs**  $0.00$ Total projected number of construction employees

**This page only summarizes all information entered in the previous page. Except the last field at the bottom, all fields are READ-ONLY.**

This helps Applicants review all their information for accuracy. If any edits must take places, you must return to the previous page to make any corrections.

**You must enter the required information on total projected number of construction employees.**

This page gathers information on funding sources the applicant intends to use for the total capital investment

**If you answer "YES" on the project being a new construction receiving LIHTC approval, you are asked for more info on** 

1. The total expected funding portion from the credit, 2. If/when they've applied to HMFA

To enter and declare the funding source, clicking here will show Applicants the below pop-up window with more fields to share entries on.

### **Project Economics**

Based on the project costs reported in the prior section, the total eligible capital investment associated with this project is expected to be 0. In this section, we will need more information about the sources of funding the applicant intends to utilize to support the total eligible capital investment.

One of the foundational requirements of the Aspire program is the demonstration at the time of application that proposed projects have a financing gap (inclusive of a determination by NJEDA that closure of the financing gap with an Aspire award will result in a reasonable and appropriate rate of return on the applicant's investment, or a rate of return satisfactory to the applicant if less than the RARR).

This section asks for the applicant to describe each source of project funding that has been committed or is anticipated to be committed to project funding, whether equity, loan, grant, or other source. Details and documentation for each funding source will be requested, including (for grants, subsidies, tax credits, and the like) source, date of commitment, term of validity of commitment, amount of commitment, etc.; and for loans, information on the lender, duration of validity of loan commitment, and key loan terms.

All sources indicated should be committed with the exception of Low-Income Housing Tax Credits, which may be in process with HMFA on a parallel approval process with Aspire program support applications.

Is this a new construction of a residential project that receives allocation from the federal Low-Income Housing Tax Credit Program? \*

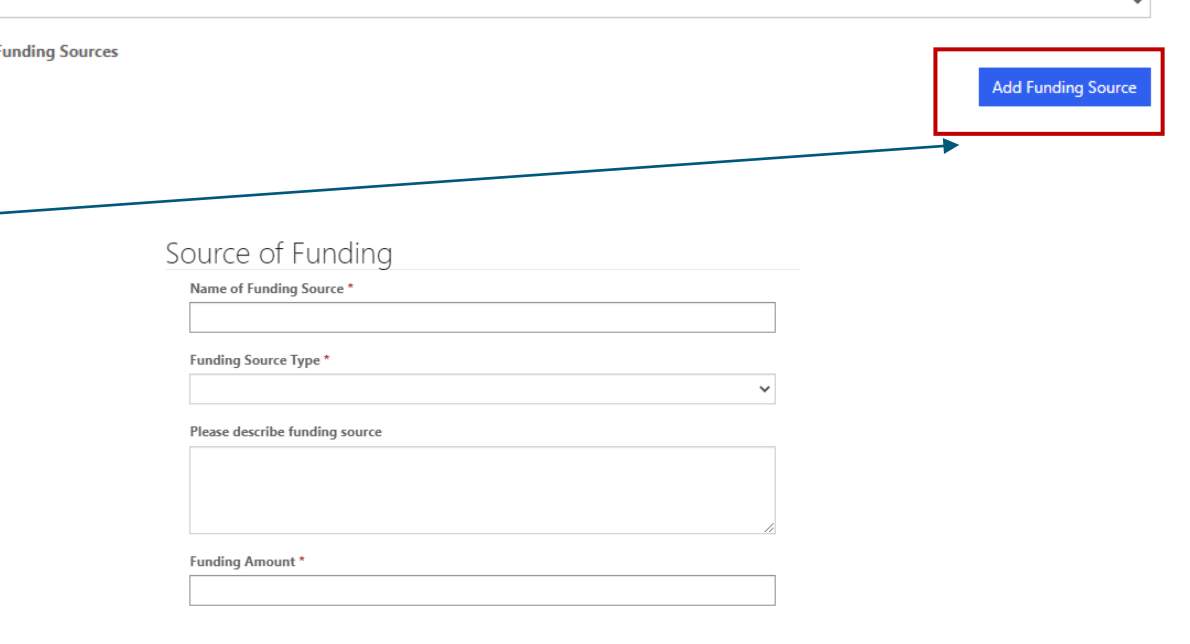

 $\sim$ 

## **Project Economics**

### Applicants will be required to fill in the requested **Aspire award amount**

You will be asked about being in arrears, any development subsidies sought, existing financing and uploading copies of feasibility/market studies.

### Answering YES to any of these questions will prompt documentation upload requirements and additional fields to describe your answer

If you do have existing financing secured, a pop-up seeks information on the name of the Lender and the amount being loaned to the Applicant.

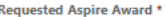

 $\sim$ 

Is the applicant or co-applicant(s) requesting or receiving development subsidies for the redevelopment project?

 $\checkmark$ 

 $\checkmark$ 

#### Is there existing financing secured by the project? '

A requirement of the Aspire Program is that any existing financing directly secured by the subject project is not in arrears of more than 24 months. Below you will certify an acknowledgement of this fact and provide loan information for any relevant financing. Additionally, you will be able to upload supporting documentation evidencing that this loan(s) is not in arrears more than 24 months.

 $\Box$  I acknowledge that the developer, all principals of the developer, and any entity with common principals as the developer, must also demonstrate not being in arrears of more than 24 months of any financing obligation for the project at the time of application. \* Please upload loan supporting documentation

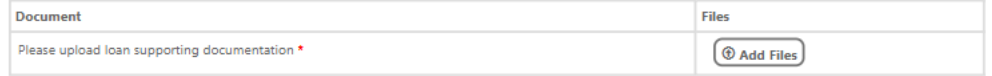

Please upload a copy of a market and/or feasibility study for proposed use of the project site by an independent third party. This study must include the third party's position regarding the marketability and underwriting of the revenue and expense components of the proposed project for the duration of the eligibility *period* 

The study must be dated within 90 days of the application and include the following:

- a. Firm's advice and counsel regarding the marketability and underwriting of the revenue and expense components of the proposed project.
- b. Findings from the inspection of the site and surrounding neighborhood
- c. Research of comparable properties.
- d. Analysis of the area demand for comparable projects
- e. Consideration of general market factors and national trends in similar neighborhoods
- prehensive overview of the potential for the prospective development in the market at the site through a demand and supply analysis of the markets nation of the demand and achievable rents for comparable spaces in the market
- h. Determination that the absorption/lease-up schedule for project is based on the potential market demand as well as recognition of current and proposed competitive supply
- i. A determination of the cap rate(s) used within the Pro-Forma for purposes of quantifying the project's terminal value based off projected income and an articulation of the rational to determine this cap rate based upon observed market conditions, capital markets, and expected trends relating to both.
- j. The study should address positive features of the site as well as addressing challenging site influences. New comparable developments in the area should be listed as well as other demand drivers such as housing/population trends, cultural and entertainment projects in the vicinity, and the impact of the project or other similar projects in the area (if any).

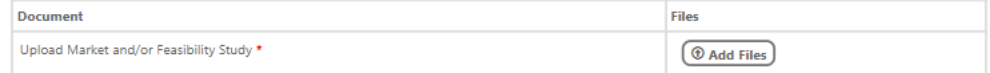

#### Is there existing financing secured by the project? '

Lenders

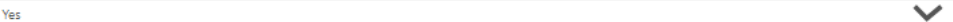

A requirement of the Aspire Program is that any existing financing directly secured by the subject project is not in arrears of more than 24 months. Below you will certify an acknowledgement of this fact and provide loan information for any relevant financing. Additionally, you will be able to upload supporting documentation evidencing that this loan(s) is not in arrears more than 24 months.

- I acknowledge that the developer, all principals of the developer, and any entity with common principals as the developer, must also demonstrate not being in arrears of more than 24 months of any financing obligation for the project at the time of application. \*
	-

# **Project Economics**

Applicants are asked to upload copies of the projectpro formas, if they intend to account for ongoing costs attributable to a CBA in project costs, as well as questions about any local/state tax assistance offered to the project

**Answering YES to the CBA question, or one of the first two questions on tax assistance will prompt additional fields asking for detailed descriptions.** 

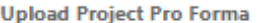

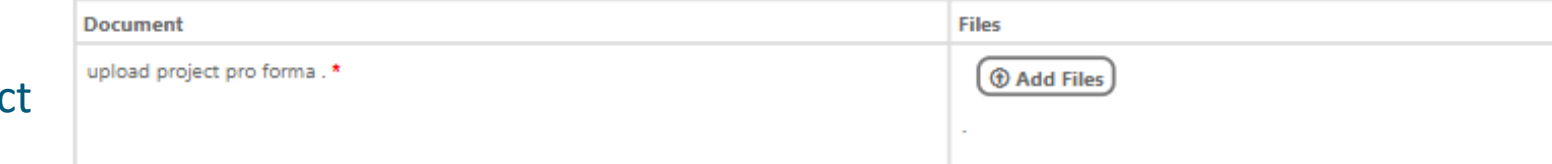

Will this project have ongoing Community Benefits Agreement costs as established as part of the terms of the Agreement? \*

### Local Taxes and Other Public Assistance

Is there a local payroll tax or other local taxes (other than property taxes) that would impact this project? \*

NJEDA does not typically include local property taxes in its net economic benefit calculations. However, for projects with new construction, we do provide an opportunity for applicants to make the case to NJEDA that new local property taxes will result in a positive net benefit to the State. Do you intend to request NJEDA to include incremental property taxes in the net benefit calculation for your project? \*

Does the project intend to utilize Urban Enterprise Zone sales tax benefits? \*

# **Project Construction and Schedule**

Applicants will be asked about construction timelines post-approvals, including documentation

### Project Construction and Schedule

### Project Schedule

Please provide estimated timing for each of the milestones identified below to help NJEDA better understand your project. We anticipate much of the schedule would be dependent on NJEDA Board approval, therefore we are requesting that project these dates based on the number months after a potential NJEDA Board approval.

For example if you anticipate getting a site plan approval one month after NJEDA Board approval please put the number 1 in the corresponding text box.

There will be an opportunity to upload a copy of your full project schedule at the end of this section. Anticipated Months after NJEDA Board Approval until Site Plan Approval \*

Anticipated Months after NJEDA Board Approval until Committed Financing<sup>,</sup>

Anticipated Months after NJEDA Board Approval until Construction Start \*

Anticipated Months after NJEDA Board Approval until Construction End \*

Anticipated Months after NJEDA Board Approval of first tenant activity following Temporary Certificate of Occupancy \*

Anticipated Months after NJEDA Board Approval until Capital Investment will be Certified \*

Please upload a copy of a anticipated project schedule

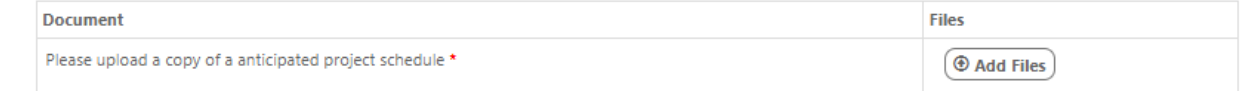

# **Project Construction and Schedule**

**Applicants will be asked about consistency with an adopted land use plan – if you answer YES, must share details on additional fields.** 

Please include a project development schedule that shows key project milestones and their anticipated timing from the present through issuance of temporary certificate of occupancy.

Is this project consistent with an adopted land use plan? \*

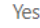

#### Please upload the adopted land use plan

Please share information demonstrating the consistency of the proposed project with municipal land use policy, e.g., evidence of the project's consistency with an adopted land use plan or, if inconsistent with an adopted plan, evidence of municipal intent to modify the land use plan to accommodate the project, for example via a municipally approved PILOT agreement.

 $\checkmark$ 

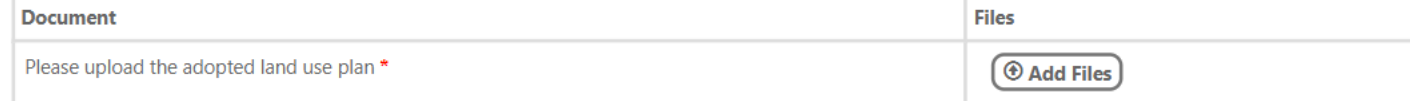

Please include a project development schedule that shows key project milestones and their anticipated timing from the present through issuance of temporary certificate of occupancy.

Is this project consistent with an adopted land use plan? \*

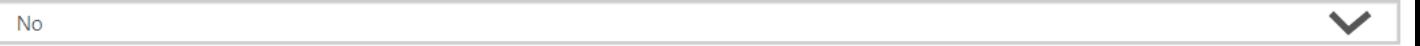

Please describe the anticipated path and timetable for obtaining necessary land use approvals. \*

**If NO, you're asked how you plan to obtain necessary land use approvals.**

# **Project Construction and Schedule - Permits**

proceed.

### Permits and Approvals Applicants are asked about permits Does project require any permits beyond local construction permits to advance? \*  $\checkmark$ Yes beyond local construction permits, to Please identify all permits required on this project, including all New Jersey Department of Labor and Workforce Development, the Department of Environmental Protection, and the Department of the Treasury permits and approvals or obligations and responsibilities, with which the developer is associated with, or has an interest in. The list shall identify the entity that applied for or received such permits and approvals or have such obligations and responsibilities, such as by program interest numbers or licensing numbers. **Add Permit Department Issuing** Name of Permit + Permit **Type of Permit Status If you answer YES, a pop-up appears** There are no records to display. **and you are asked to fill in**  Permit **information about each permit.**  Name of Permit\* **Department Issuing Permit\*** Type of Permit (e.g. Federal, State, Muncipal, County or Other) \* Status of Permit (Anticipated or Recieved) \*  $\checkmark$

## **Project Construction and Schedule - Contractors**

Architect

Do you have an Architect under contract at the time of this application? \*

Applicants are asked to declare any architects or managers on contract, as well as general contractors who are on board for the Project.

### **Construction Manager**

Do you have an Construction Manager under contract at the time of this application? \*

 $\checkmark$ 

 $\checkmark$ 

 $\checkmark$ 

### **General Contractor**

Do you have an General Contractor under contract at the time of this application? \*

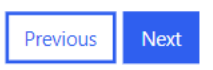

## **Project Construction and Schedule - Contractors**

**If you answer YES to any of these questions, you are then asked to share fields like the contractor's name, address, contact details and website, if applicable.** 

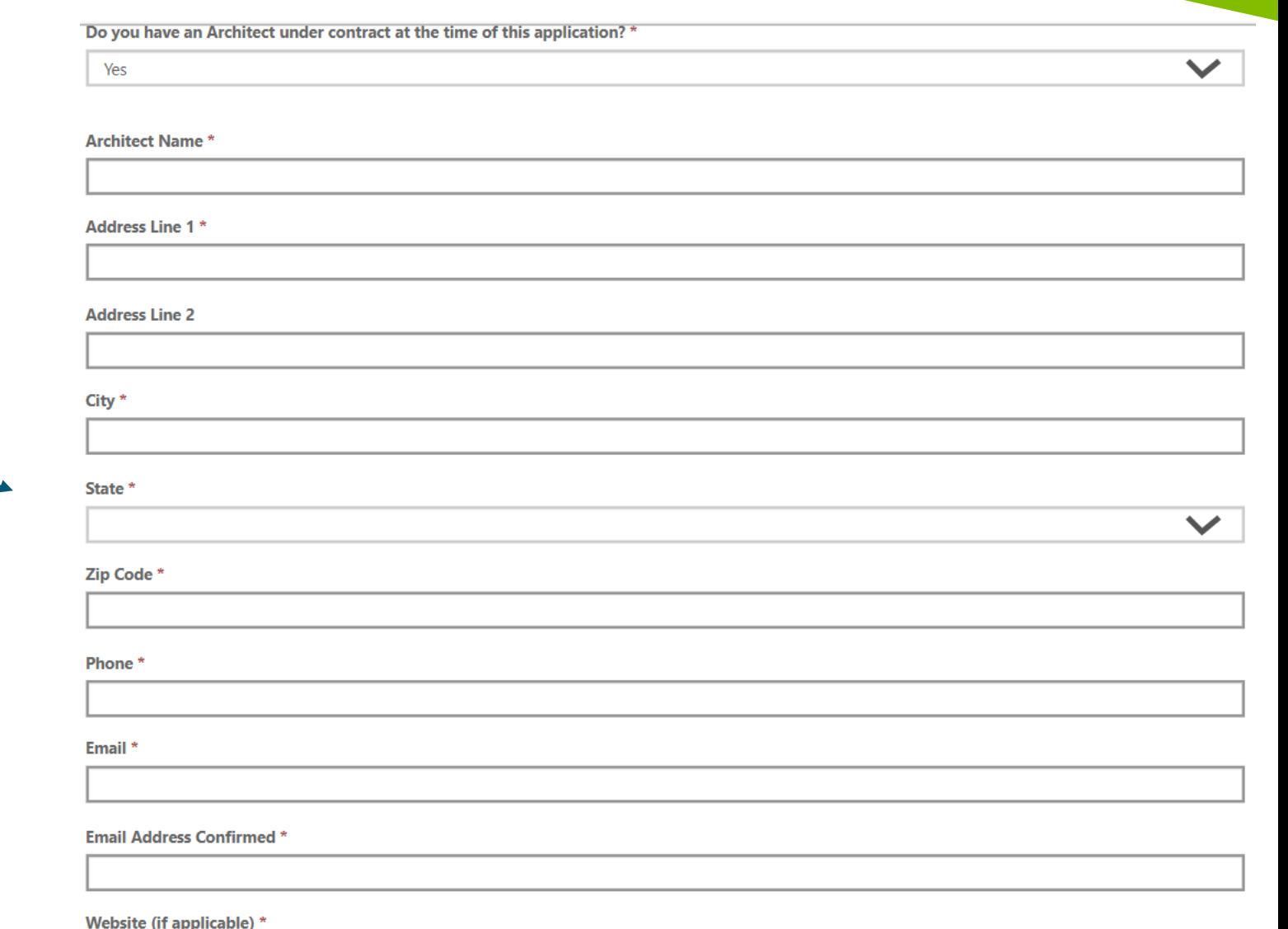

Applicants will be asked if their application is under the transformative project component.

**Please note that this incurs Transformative Project fees (which are per phase if applicable. See the schedule [here](https://www.njeda.com/aspire/#4) under "Fees".)**

**If you answer YES, you are asked to fill in a description of how the project qualifies under the component**

### Transformative Projects

The Aspire statute allows for projects that meet certain parameters to qualify for credit above and beyond the caps that are established for standard projects under Aspire. A Transformative Project is eligible for a tax credit equal to 40% of project costs and up to \$350 million in total value. Additionally, if the project is completed in phases the applicant is able to certify the completion of each of these phase and have access to a portion of the tax credits prior to completing the entire project.

To be considered a transformative project, a project must include at least \$100 million in total project cost, demonstrate a project financing gap (as with all Aspire projects), and be at least 500,000 square feet or up to 250,000 square feet for film studio projects (square feet are exclusive of parking).

Furthermore, transformative projects must leverage the competitive economic development advantages of the State's mass transit assets, higher education assets, and other economic development assets, in attracting or retaining both employers and skilled workers generally or in targeted industries by providing employment or housing.

All transformative projects must also demonstrate special economic importance to New Jersey, for which the Authority has established differing criteria to make that determination based on the type of project.

Are you applying under the transformative project component? \*

If you are applying under the transformative project component it is recommend that you speak to a NJEDA Aspire team member prior to applying to ensure your project meets the necessary requirements.

Please describe in 1-2 paragraphs how this project leverages the competitive economic development advantages of the State's mass transit assets, higher education assets and other economic development assets, in attracting or retaining both employers and skilled workers generally or in targeted industries by providing employment or housing. \*

## **Transformative Projects**

If the project is predominantly commercial, you must elaborate how it contributes to leadership in a targeted industry.

You must also note if the project entails repurposing a vacant commercial building. If this project is a predominantly commercial transformative project, please describe how this project provides opportunities to leverage leadership in a high-priority targeted industry, for example, where the developer is making an industry leading investment in a new technology or high-growth subindustry or catalyzing a new sub-industry or industry-cluster within the State. \*

Does this project entail the substantial renovation of a vacant commercial building? \*

Does this project entail the substantial renovation of a vacant commercial building? \*

**If you answer NO, you are asked if the project provides for supplemental residential units being reserved for folks who are low/moderate income, aside from the statutory amount.**

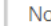

Does the project provide that 20 percent of new residential units will be reserved for low- and moderate-income households or workforce housing, in addition to the 20 percent affordable reservation required by Statute? \*

# **Diversity, Equity & Inclusion**

In this section, we would like more information about the diversity of your company. The NJEDA will use this information for tracking purposes only.

You are asked for additional answers if your organization's majority owner chooses to identify as a Minority**. You may also skip over questions via the options provided by choice.**

You are also asked about their DEI initiatives and the makeup of the Applicant Organization's leadership team.

#### Diversity, Equity, & Inclusion

With which of the following does the majority owner of the applicant organization self-identify (if applicable)?

□ Minority Women Veteran  $B = 16870$ Disabled None of the above Prefer not to answe

Please select which of the following State of New Jersey certifications the applicant organization currently holds:

**TI Small Business Enterprise (SBE)** Disadvantaged Business Enterprise (DBE) Minority-Owned Business Enterprise (MBE) Woman-Owned Business Enterprise (WBE) Veteran-Owned Business Enterprise (VOB) Disabled Veteran-Owned Business Enterprise (DVOB) None of the above Prefer not to answer

#### Additional DE&I Information

In this section, we would like more information about any actions your campany has taken or is taking with respect to Diversity, Equity & Inclusion

.<br>Please describe whether your company's leadership team is made up of a diverse group of individuals. Please provide as much detail as possible about the composition of your leadership team as it relates to groups that have been historically underrepresented (minority, woman, veteran, UGBTQ, disabled).

**Duestion is not applicable** Prefer not to answer

> .<br>Please describe whether your company's Board of Directors is made up of a diverse group of individuals. Please provide as much detail as possible about the composition of your leadership team as it relates to groups that have been historically underrepresented (minority, woman, veteran, LGBTQ, disablard).

Question is not applicable Prefer not to answer

**Applicants are asked if English is their primary language.**

**Answering NO prompts a question on whether if you'd prefer an interpreter if we contact your organization.**

We also ask you your primary language from a drop-down list.

#### Language Access

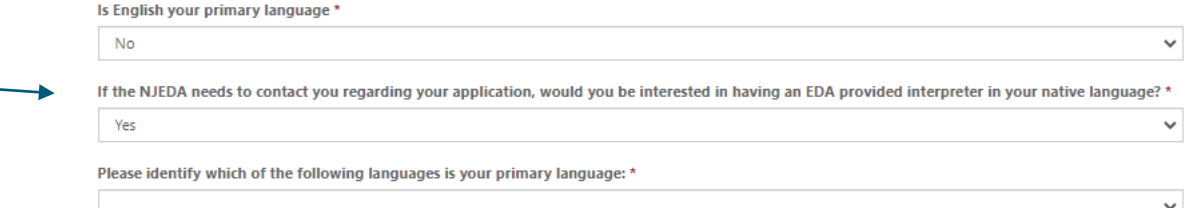

# **Prevailing Wage Requirements**

### Applicants must select and affirm all acknowledgements about complying with existing prevailing wage requirements set by the Aspire Program.

You're also asked to complete and attach the Notice regarding related components of the rules.

### Prevailing Wage Requirements

Construction and buildings services activities under Aspire Program are subject to New Jersey affirmative action and prevailing wage requirements. We want to make sure you are aware of this requirement.

Be advised that projects utilizing financial assistance for construction related costs are subject to state prevailing wage requirements. In addition, the Aspire Program also has prevailing wage requirements for building service workers.

During the eligibility period, each worker employed to perform construction work or building services work at the redevelopment project shall be paid not less than the prevailing wage rate for the worker's craft or trade, as determined by the Commissioner of the Department of Labor and Workforce Development pursuant to P.L. 1963, c 150 (N.J.S.A. 34:11-56.25 et seq.) and P.L. 2005, c. 379 (N.J.S.A. 34:11-56.58 et seq.). In the event a portion of a redevelopment project is undertaken by a tenant and the tenant has a leasehold of more than 55 percent of space in the building owned or controlled by the developer, the requirement that each worker employed to perform building service work at the building be paid not less than the prevailing wage shall apply to the entire redevelopment project and all tenants therein. For construction work, prevailing wage shall apply to all work done by tenants at the redevelopment project

All contractors and subcontractors must be registered with Public Works Contractor Registration Act.

Effective April 1, 2020, contractors and subcontractors for construction contracts that require payment of prevailing wage must provide proof of registration under the Public Works Contractor Registration Act (N.J.S.A. 34:11-56.48 et seg.) The Act does not require proof of registration for such contracts that were awarded prior to April 1 2020. Information regarding this Act can be found on the NJ Department of Labor's Website.

If you have any questions about these requirements, please contact your NJEDA representative before submitting this application.

- $\Box$  I acknowledge any construction on this project, undertaken either by the applicant or a tenant, is subject to prevailing wage.  $^{\star}$
- $\Box$  I acknowledge that any construction costs incurred prior to application, for the purposes of being inlcuded as an eligible project costs for which an Aspire award would be based, are subject to prevailing wage. \*
- $\Box$  I acknowledge additionally that in the event that a single tenant has a leasehold of more than 55 percent of the project, prevailing wage will apply to building service work undertaken by all tenants at the project. \*

 $\Box$  I acknowledge that any building services on this project is subject to Prevailing Wage. \*

 $\Box$  I acknowledge that any contractor working on this project must be registered with the New Jersey Department of Labor (DOL) prior to the start of construction.<sup>3</sup>

#### **Notice Form**

Please download, complete, and attach the Notice Regarding Affirmative Action / Prevailing Wage & Green Buildings Form.

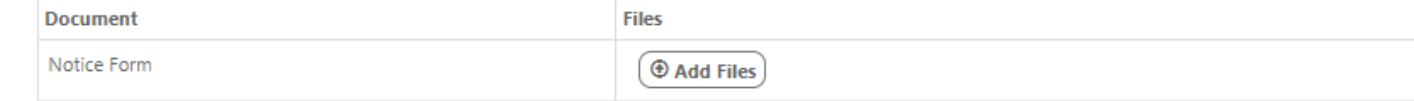

Applicants are asked to describe how the project will meet minimum environmental and sustainability standards, including sharing documentation supporting their description

### Environmental Sustainability

Projects that receive financial assistance from NJEDA must meet minimum environmental standards. Please acknowledge the following requirements of NJEDA's Green Building Standards.

Provide a description of how the minimum environmental and sustainability standards are to be incorporated into the proposed redevelopment project including the use of renewable energy, energy-efficient technology, and non-renewable resources in order to reduce environmental degradation and encourage long-term cost reduction. \*

Please upload additional documentation that Supporting the description of how the minimum environmental and sustainability standards are to be incorporated into the proposed redevelopment project.

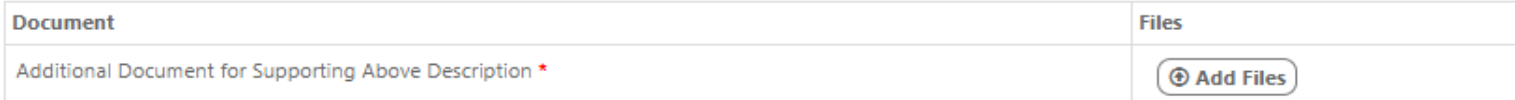

 $\Box$  I acknowledge that my qualified business facility must comply with Green Building Standards. \*

□ I acknowledge that I must provide plans for how the project will meet the Green Building Standards no later than 6 months after NJEDA Board approval. \*

You are also asked to acknowledge compliance with Green Building standards.

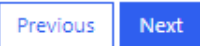

# **Application Representation**

NJEDA requires that all Legal Questionnaires and Certifications are to be completed and signed by one of the following:

- Principal Executive Officer at or above the level of Vice-President;
- General Partner;
- Sole proprietor;
- The Person with legal responsibility for the application.
- Contact for a Government entity
- None of the above.

If you are not an Authorized Representative you will be prompted to Upload the Certifications page, which will require you to download and then upload signed copies of the acknowledgments and certifications listed above Applicants are asked if the person filling this application out is employed by the organization applying for the Program.

**If they answer YES, applicants are asked additional questions about the applying individual's role/capacity, and must specify their profile from a drop-down list containing the bulleted options above.**

### **Application Representation**

Is the individual filling out this application employed by the company that is applying for the program? \*

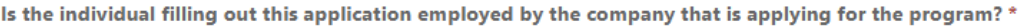

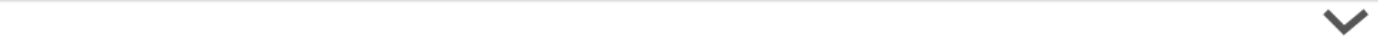

#### Is the individual filling out this application one of the following:

- for a corporation: a principal executive officer at least the level of vice president;  $\bullet$
- for a partnership: a general partner;

Yes

- for a sole proprietorship: the proprietor;
- for a governmental entity: the contact person (business administrator, manager, mayor, etc.);  $\bullet$
- for other than above: the person with legal responsibility for the application.

Please indicate which of the following best describes the individual filling out this application? \*

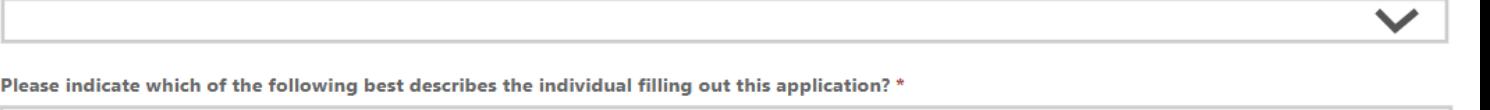

Person with Legal Responsibility for the Application

Please describe \*

## **Legal Questionnaire**

Applicants are asked about legal liability issues and affiliates

**Part A refers to 11 questions under "Past Proceedings". you can answer YES or NO.**

**Part B refers to "Pending Proceedings". Answering YES here will prompt requests for additional information including upload fields to share documentary evidence.**

### Part A. Past Proceedings

Has Applicant, or any officers or directors of Applicant, or any Affiliates of Applicant, been found or conceded or admitted to being guilty, liable or responsible in any Legal Proceeding, or conceded or admitted to facts in any Legal Proceedings that demonstrate responsibility for any of the following violations or conduct? (Any civil or criminal decisions or verdicts that have been vacated or expunged need not be reported.)

### Part B. Pending Proceedings

11. To the best of your knowledge, after reasonable inquiry, are Applicant, or any officers or directors of Applicant, or any Affiliates, a party to pending Legal Proceedings wherein any of the offenses or violations described in questions 1-10 above are alleged or asserted against such entity or person? With respect to laws banning or prohibiting discrimination or harassment in the workplace, please provide only information pertaining to any class action lawsuits. \*

Yes

If the answer to any of the foregoing questions is affirmative, you must provide the following information as an attachment to the application: (i) the case name and court/administrative agency (including jurisdiction and venue) in which such matters were tried or are pending; (ii) the charges or claims adjudicated or alleged; and (iii) a brief explanation of the circumstances giving rise to such matters. Also, for affirmative answers to question 1-10, please attach copies of document(s) reflecting the final resolution (e.g., final judgments, verdicts, plea bargains, consent orders, administrative findings, or settlement agreements).

Note that an Applicant may refer to or attach specific provisions of a 10-K/Q or other filings with the U.S. Securities and Exchange Commission (SEC); however, the Applicant should be aware that different laws apply to disclosures to the Authority. This means that the Authority does not have the same types of materiality thresholds as the SEC. The Applicant is expected to supplement its SEC filings to ensure that all relevant matters are disclosed to the Authority, including any matters that were below the SEC's materiality threshold and an matters that may have occurred after its most recent filing

Document

**Files** 

Legal Questionnaire Addendum

**1** Add Files

Part C refers to information about 'affiliate organizations' in relation to the Applicant Organization. Answering YES will prompt fields to fill in descriptions of any declared entities.

### The signature field outlines all the of the declarations that the Applicant is making, clarifies penalties for misrepresentation or fraud, and allows you to sign with your name, title and date of signature.

#### Part C. Applicable Affiliates

"Affiliates" means any entities or persons having an overt or covert relationship such that any one of them directly or indirectly controls or has the power to control another. For the purposes of application for, or ongoing compliance with, Authority-administered programs, this includes:

- any entities or persons having an ownership interest in Applicant of 10% or greater;
- any entities in which Applicant holds an ownership interest of 10% or greater; and
- any entities that are named in the application and/or agreement, or that will receive a direct benefit from the financing, incentive, or other agreement with the Authority.

#### Do you have affiliates to report? \*

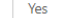

If yes, please provide a list of all entities (and EINs) or persons considered to be "Affiliates" of Applicant based upon the above definitions. \*

#### CERTIFICATION OF LEGAL OUESTIONNAIRE AND AUTHORIZATION TO RELEASE INFORMATION

This certification shall be signed as follows:

- \* for a corporation, by a principal executive officer at least the level of vice president;
- for a partnership, by a general partner;
- for a sole proprietorship, by the proprietor:
- \* for a governmental entity, by the contact person (business administrator, manager, mayor, etc.);
- for other than above, by the person with legal responsibility for the application.

I hereby represent and certify that I have reviewed the information contained in this Legal Questionnaire, and that the foregoing information is true and complete under penalty of perjury. I am aware that if any of the foregoing statements made by me are willfully false, I am subject to punishment. I further agree to inform the New Jersey Economic Development Authority of any changes in the foregoing information which may occur prior to execution of any agreement with the Authority, and so long as any such agreement is in effect. Failure to disclose relevant matters may render the Applicant ineligible for the financial benefits sought and may subject the Applicant to disqualification, debarment, suspension, or referral to the office of the state's Attorney General.

The undersigned, on behalf of the Applicant, understands and acknowledges that information and documents provided to the New Jersey Economic Development Authority: (1) are subject to public disclosure during deliberations of the Authority at public meetings regarding the application and as set forth in the minutes of the Authority's public meetings; and (2) are subject to public disclosure under certain laws, including, but not limited to, the Open Public Records Act, N.J.S.A. 47A:1-1 et seq., and the common law right-to-know.

Legal Questionnaire Electronic Signature

Title \*

Legal Questionnaire Date Signed

MM/DD/YYYY

旨

# **Certificate of Non-Involvement in Prohibited Activities in Russia or Belarus**

**Applicants must certify that they are not involved in any prohibited activities in Russia or Belarus as a condition of accepting economic assistance from the NJEDA.** 

**Answering YES to ANY of the 3 options auto-populates the others as NO.** 

**IF Applicants admit to prohibited activity (by saying YES to Option C) they must share descriptions of the activity in question**

Applicants may also share evidence of a federal license to prove that their activity with Russia or Belarus is lawful under federal regulations. **You may proceed by signing this certificate as outlined in the end.**

#### CERTIFICATION OF NON-INVOLVEMENT IN PROHIBITED ACTIVITIES IN RUSSIA OR BELARUS

Program Name: ASPIRE DEVELOPMENT TAX CREDIT PROGRAM

Applicant Name: PingPong associates LLC

Applicant DBA: PingPong associates LLC

Particulars to NUSA 52:32-60-1, et usq. (PL, 2022, c.2) any person or entity (hereinafter 'Applicant') that neeks to be approved for or continue to increase an oconomic development subsidy from the New Jersey Economic Development Authority must complete the certification below indicating whether or not the Applicant is engaged in prohibited activities in Ruola or Belanus. If the New Jersey Consomic Development Authority finds that an Applicant has made a certification in violation of the law, it shall take any action as may be appropriate and provided by law, rule or contract, including but not limited to, ing stactions, steking compliance, recovering damages, decising the party in default and seeking debarratet or suspension of the party

#### Certification

I the andersigned have read and reviewed the Department of the Textury's List (https://www.nj.gov/twaruny.defministrusion.jpdf/RundalobarusEnthyLiet.pdf).of emities engaged in prohibited activities in Russia or Belance, and havin does to certify image railed one appropriate response below and complete the Authorized Signature section below? \*

A. That the Applicant is not identified on the Department of the Treasury's list of entities engaged in prohibited activities in Ruosia or lielancs and is no engaged in prohibited activities in Russia or Belanus, OR

v

v

B. That I am unable to certify as to "A" above because the Applicant is identified on the Department of the Treasury's prohibited activities in Russia or Belarus. OR

C. That I am unable to certify at to "A" above because the Applicant, though not identified on the Department of the Treatury's list of entities engaged in probibited activities in Ruosia or Belarus, is engaged in prohibited activities in Russia or Belarus. A detailed, accurate and precise description of the policant's activity in Russia or indurus is set forth below

Description of Prohibited Activity - include duration of engagement & presidented propriator date - include duration of engagement & presidented ra constituto allasco

#### If applicable, provide Additional Certification of Federal License

Lithe-undersigned, certify that Applicant is currently engaged in activity in Russia and/or Belanus, but is doing so consistent with federal law and/or regulation and/or license. Provide a detailed description of how the Applicant's activity in Russia and/or Belatur is considerate with federal law, or is within the requirements of the finderal licens

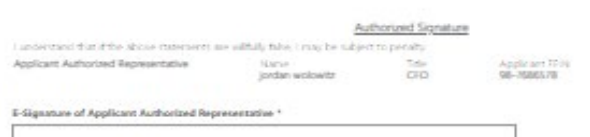

# **Program Certifications/Acknowledgements**

**Applicants must certify through a list of acknowledgements relating to the program ranging from –**

- **1. Prevailing wage rules**
- **2. Credit checks**
- **3. Registration and due diligence on attached contractors**
- **4. Possibility of award being resized**
- **5. Reporting compliance with the EDA throughout project timeline**
- **6. Rules if the award must be forfeited**
- **7. Justifications for terminating the award if chosen to do son.**

**You can then sign the certifications at the end, with upload fields for any additional documentation you may deem important.** 

#### Aspire Program Certifications and Acknowledgements

Flightlifty of financial assistance by the New Jerony Fonormic Development Authority is determined by the information presented in this anolication and the required attachments and schedules. Any changes in the status of the proposed project from the facts presented herein could disqualify the project, including but not limited to, the commencement of construction or the acquisition of assets such as land or equipment. Please contact the staff of the EDA before taking any action which would change the status of the project as reported herein. The EDA's regulations and policies regarding the payment of prevailing wages and affirmative action in the hiring of construction workers require the submission of certain reports and certificates and the inclusion of certain provisions in construction contracts. Please consult with the EDA staff for details concerning these matters.

Only Board Members of the governing board of the particular program for which you are applying, by resolution, may take action to determine project eligibility and to authorize the issuance of funds

I. THE UNDERSIGNED. BEING DULY SWORN UPON MY OATH SAY

I have received a copy of the "Regulation on Payment of Prevailing Wages" and the "Affirmative Action Regulation" and am prepared to comply with the requirements contained therein.<sup>\*</sup>

 $\checkmark$ 

 $\checkmark$ 

 $\checkmark$ 

 $\checkmark$ 

 $\checkmark$ 

 $\checkmark$ 

 $\checkmark$ 

 $\checkmark$ 

首

I authorize the EDA to obtain such information including, but not limited to, a credit bureau check as it may require, covering the applicant and/or its principals, stockholders and/or investors.

I certify Contractors and Subcontractors that will perform work at the redevelopment project are registered as required by "The Public Works Contractor Registration Act," P.L. 1999, c. 238 (N.J.S.A. 34:11-56.48 et seq.), have not been debarred by Department of Labor and Workforce Development from engaging in or bidding on Public Works Contracts in the State, and possess a tax clearance certificate issued by the Division of Taxation in the Department of the Treasury.

I certify that for any project in which the State has a proprietary interest, and which contains any of the following; a retail establishment with more than 10 full-time employees, a distribution center with more than 20 full-time employees, or a hospitality establishment with more than 10 full-time employees; that the applicant will have an obligation to enter into a Labor Harmony Agreement consistent with N.J.A.C. 19:31-23.8(d). \*

I certify that the award may be resized if at project certification the project financing gap is reduced by better permanent financing than that anticipated at approval (See Aspire program rules N.J.A.C. 19:31-23.8 (c) (16) for details). \*

I certify that the Authority will evaluate the actual returns of the project at various points in the incentive agreement period and the applicant may be subject to making payments to the State as outlined in N.J.A.C.19:31-23.8 (c) (17) if actual project returns exceed those expected at the time of award approval.<sup>4</sup>

I certify that if in any year I materially change the project the award may be subject to forfeiture as outlined in N.J.A.C.19:31-23.10 (a).

I certify that in the event I seeks to terminate the award for any reason I must provide an updated pro-forma and related financial documentation to the Authority to evaluate implications relating to the reasonable and appropriate rate of return, and that the Authority shall recapture any award previously received in the event that the I fail to produce this documentation. (See Aspire program rules N.J.A.C.19:31-23.10 (i) for details). \*

**Certification of Application Electronic Signature** 

**Title** 

Document

**Certification of Application Date Signed** 

MM/DD/YYYY

**Additional Documentatio** 

Additional Documentation

Please upload any documentation not explicitly requested in previous sections, that might help substantiate and verify the content of your application

Files

**4** Add Files

**Applicants must certify through a list of acknowledgements relating to themselves, ranging from -**

- **1. Truthful and accurate information being shared for the purpose of this application**
- **2. Penalties you are subject to if the information is found to be falsified**
- **3. Authorizing legal checks and transparency regarding all requests for information**
- **4. The understanding that your signatures are binding**
- **5. That your organization is not in default on any other state-administered program**

### Certification of Applicant

Eligibility of financial assistance by the New Jersey Economic Development Authority (NJEDA) is determined by the information presented in this application. Any changes in the status of the proposed project from the facts presented herein could disqualify the project. Only Board Members of the governing board of the particular program for which you are applying, by resolution, may take action to determine project eligibility and to authorize the issuance of funds.

#### I, THE UNDERSIGNED, BEING DULY SWORN UPON MY OATH SAY:

I affirm, represent, and warrant that the information contained in this application and in all associated attachments submitted herewith is to the best of my knowledge true and complete and that the funding applied for herein is not for personal, family, or household purposes. \*

I understand that if such information is willfully false, I am subject to criminal prosecution under N.J.S.A. 2C:28-2 and civil action by the NJEDA which may at its option terminate its financial assistance. \*

I authorize the New Jersey Department of Law and Public Safety to verify any answer(s) contained herein through a search of its records, or records to which it has access, and to release the results of said research to the NJEDA. \*

I authorize the NJEDA to provide information submitted to it by or on behalf of the applicant to any bank or State agency which might participate in the requested financing with the NJEDA.'

I certify my understanding that an electronic signature of this Application and any Approval Letter or Agreement shall be a binding on the parties. \*

I certify that the firm is not in default with any other program administered by the State of New Jersey. \*

## **Fee Payment**

**Applicants can select one of two options to pay the application fee. The fee may vary based on the schedule found [here](https://www.njeda.com/aspire/#4) under Fees, as follows –**

**For LIHTC utilizing projects - \$10,000 For non-LIHTC utilizing projects < \$50 million - \$50,000 Non-Transformative Phased project - \$75,000 Transformative Project (per phase) - \$100,000**

### Fee Payment

There is a \$100,000 non-refundable application fee. The NJEDA will not begin review of your application until the application fee has been received.

In addition, the NJEDA charges fees during the application, approval and closing process. These fees vary depending upon the product chosen to fit your needs and the complexity/size of the project.

#### Fee Payment

Please select a payment method: \*

Payment by Check

### **Fee Payment (non-refundable)- Payment by check or wire payment**

**Payment by Check Instructions:** Please make check payable to NJEDA and mail to the below address:

NJEDA P.O. Box 990 36 West State Street Trenton, NJ 08925-0990 Please include "Aspire Application fee" as well as applicant name and application number.

#### Payment by Wire Instructions:

**Bank Name:** Wells Fargo **Bank Address:** 50 East State St / Trenton, NJ 08625 **ABA Number:** 121 000 248 **Account Number:** 2100 00910 0456 **Account Name:** NJEDA Operating **Reference:** Please include "Aspire Program Application fee" as well as the applicant name and application number. If these wire instructions need to be confirmed by phone call, please contact Dawn Boszak, NJEDA Director of Accounting Services, at 609-858-6701.

### **The NJEDA will not begin review of your application until the application fee has been received.**
**Applicants can review the last reminder that their signatures are binding on the legal agreements signed earlier and for all declarations made. You may then select the acknowledgements underlining this, sign the final page and click "SUBMIT APPLICATION" to submit your application.** 

### Electronic Signature

Pursuant to written policy, the New Jersey Economic Development Authority allows documents to be signed electronically and hereby agrees to be bound by such electronic signatures. Please confirm that you, as a signatory to this document, also agree to be bound by electronic signatures.

#### $\Box$  I agree to be bound by electronic signatures  $*$

 $\Box$  I am an Authorized Signer for this organization and I accept the above terms and conditions  $^*$ Full Name\*

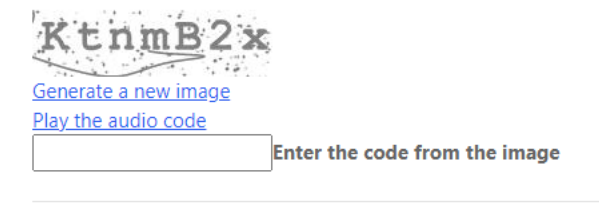

**Submit Application** Previous

## **Submission Confirmation Page**

The submission confirmation page will list the Applicant's application confirmation number. All future application communication will be sent to the email provided in the application.

#### **Application Submitted Successfully**

#### Thank you for submitting your full application for the NJEDA Aspire. We appreciate your patience while NJEDA reviews this application.

Dear:

The NJEDA has received your full application for the Aspire program.

The NJEDA Aspire team will now begin our completeness review of your application. We will review this information as quickly as possible, however, this completeness review may take up to two weeks to complete. We may need to follow up with you for clarifying information on certain questions during this period.

After NJEDA deems an application complete, we will send an email certification to the applicant company's CEO (as identified in the application), to provide additional required certifications and to certify that all information provided in the application is accurate. This certification must be signed under the penalty of perjury and provided to the NJEDA before we may move forward with a full application review.

Additionally, if you have indicated that there is a Co-Applicant included in this application; we will send an email certification to the CEO or equivalent officer to confirm that all relevant information provided in the application is accurate. It is your responsibility to review the application with the Co-Applicant and share with them any relevant uploads or attachments. This will also include an additional Legal Questionnaire to be completed by the Co-Applicant.

After the CEO certification and Co-Applicant certification (if needed) are received, we will begin a full application review including detailed review of all documents and additional staff due diligence. We will work to complete this step as quickly as possible, but it may take up to several months to complete depending on the quality of the information in the application and the size/scope of the project seeking assistance. During this time NJEDA may reach out to you if additional information or clarification is needed to complete your application review.

Please note, an NJEDA Officer will be assigned to your project in the coming days, and you will be receiving a call and email to set up some time to review the process moving forward.

Your confirmation number is CAPP-

Any communications on the status of your application will '  $+$  to

For questions regarding your Aspire application, please call or email NJEDA at 1-844-965-1125 or aspire@njeda.com

To learn about other NJEDA programs, visit njeda.com

**Thank You NJEDA** 

Click to "Return to Homepage" to return to the portal homepage.

Return to homepage

# **<https://www.njeda.com/aspire/>**

**PITTA** 

 $\circledR$ 

 $\odot$ 

gola

@NewJerseyEDA | njeda.com | 609.858.6767

in

75

**NJ\$EDA** 

FAMILY CLOTH